## Міністерство освіти і науки України

Запорізький національний університет

**Інженерний навчально-науковий інститут ім Ю.М. Потебні** 

<u>Кафедра металургійних технологій, екології та техногенної безпеки</u>

# Пояснювальна записка

до кваліфікаційної магістерської роботи

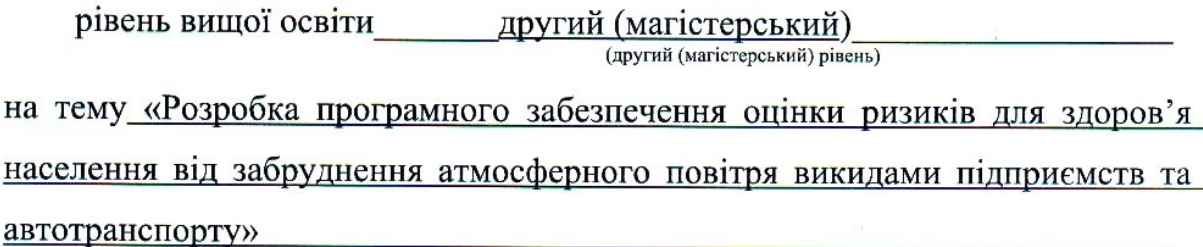

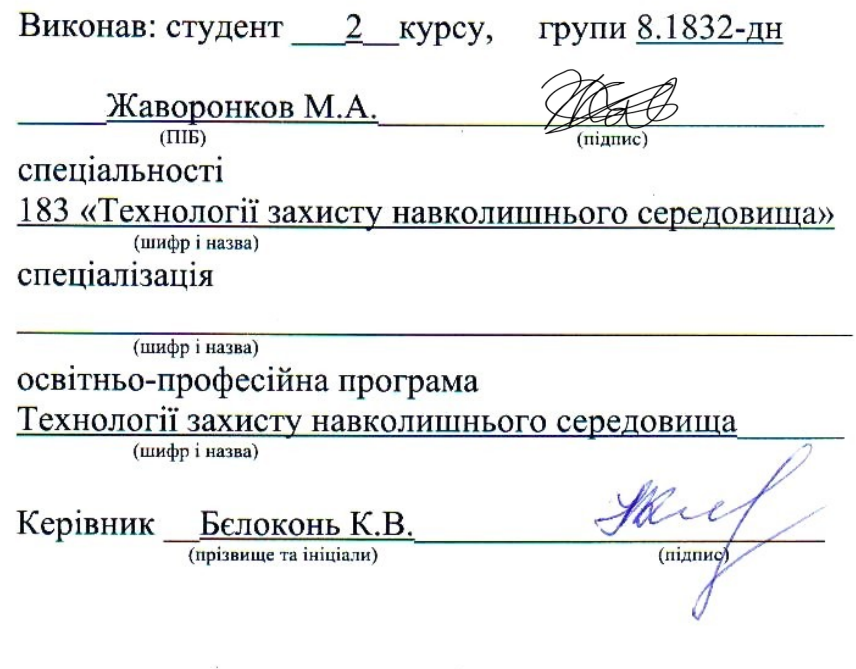

Запоріжжя - 2024 року

## МІНІСТЕРСТВО ОСВІТИ І НАУКИ УКРАЇНИ ЗАПОРІЗЬКИЙ НАШОНАЛЬНИЙ УНІВЕРСИТЕТ ІНЖЕНЕРНИЙ НАВЧАЛЬНО-НАУКОВИЙ ІНСТИТУТ ім. Ю.М. ПОТЕБНІ

Кафедра металургійних технологій, екології та техногенної безпеки

другий магістерський рівень Рівень вищої освіти

**ЛЮУГИЙ** (магістерський) рівень)

Спеціальність 183 Технології захисту навколишнього середовища

(шифо і назва)

Освітньо-професійна програма *\_\_ технології захисту навколишнього середовища* (шифріназва)

ЗАТВЕРДЖУЮ Завідувач кафедри МТЕТБ 7 Ю.О. Белоконь  $03$ 2024 року  $\ll 01$  »

### ЗАВДАННЯ НА КВАЛІФІКАЦІЙНУ РОБОТУ (ПРОЄКТ) СТУДЕНТУ

Жаворонкова Микити Андрійовича

(прізвище, ім'я, по батькові)

1. Тема роботи (проекту) «Розробка програмного забезпечення оцінки ризиків для

здоров'я населення від забруднення атмосферного повітря викидами підприємств та

автотранспорту».

керівник роботи Бєлоконь Каріна Володимирівна, доцент, канд.техн. наук

(прізвище, ім'я, по батькові, науковий ступінь, вчене звання) затверджені наказом вищого навчального закладу від «01» 05 2023 року № 632-с 2. Строк подання студентом 01.03.2024 р.

3. Вихідні дані до роботи концентрації забруднюючих речовин, референтні концентрації

Зміст розрахунково-пояснювальної записки (перелік питань, які потрібно  $\overline{4}$ . розробити) вступ, характеристика екологічної ситуації м. Запоріжжя, методологія оцінки ризику, опис програмного продукту, аналіз забруднення атмосферного повітря міста Запоріжжя, висновки, список використанних джерел.

5. Перелік графічного матеріалу (з точним зазначенням обов'язкових креслень) 20 слайдів: мета та завдання роботи, наукова новизна та практичне значення роботи, огляд ступеня забруднення атмосферного повітря в місті Запоріжжя, цілі розробки програмного продукту, використані технології, огляд можливостей застосунку (8 слайдів), розрахункові таблиці для розрахунку канцерогенного ризику в місті Запоріжжя у 2023 році, графіки порівняння канцерогенних ризиків по районах міста Запоріжжя у 2023 році, розрахункові таблиці для розрахунку неканцерогенного ризику в місті Запоріжжя у 2023 році, графіки порівняння неканцерогенних ризиків по районах міста Запоріжжя в 2023 році, висновки.

## 6. Консультанти розділів роботи

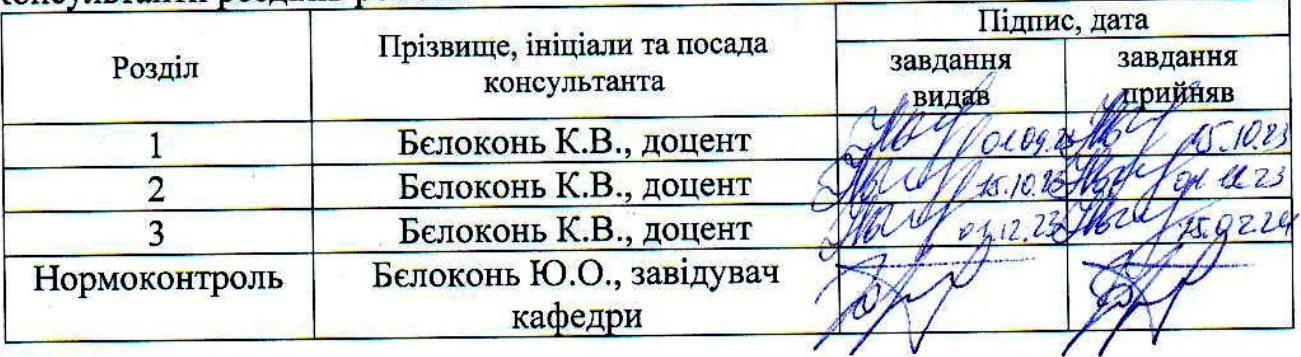

7. Дата видачі завдання 01.09.2023

# КАЛЕНДАРНИЙ ПЛАН

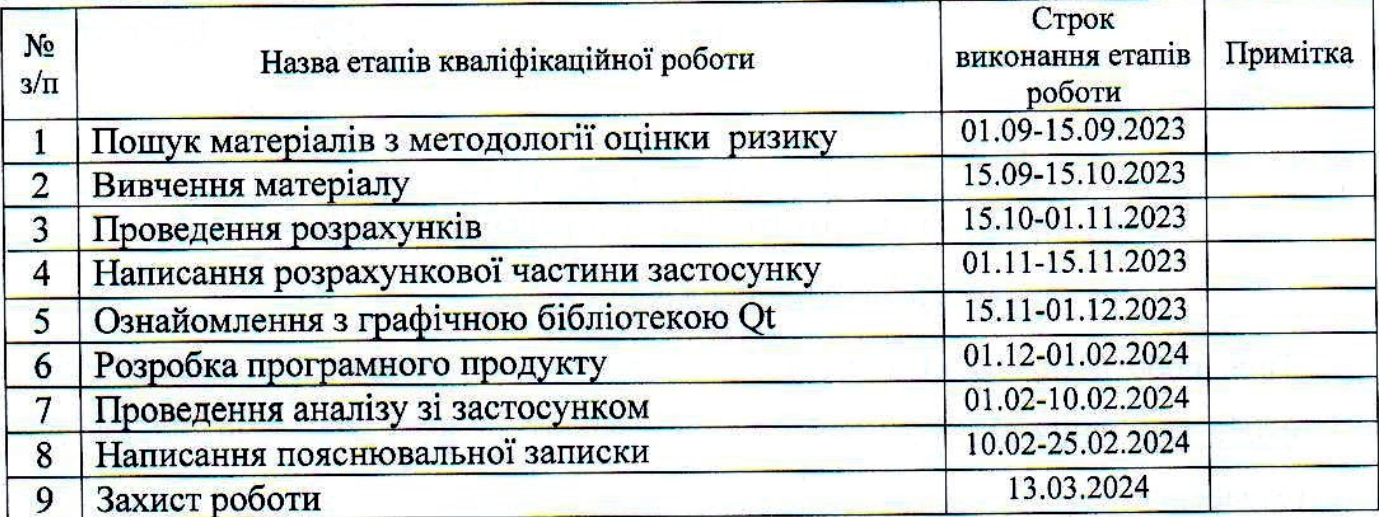

Здобувач вищої освіти

Керівник роботи (проекту)

(підпис) a.

Жаворонков М. А

 $\underbrace{\mathbf{B}\epsilon\mathbf{JOKOHB}}_{\text{(initial)R} \text{ TR}}\mathbf{K}.\mathbf{B}.$ 

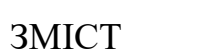

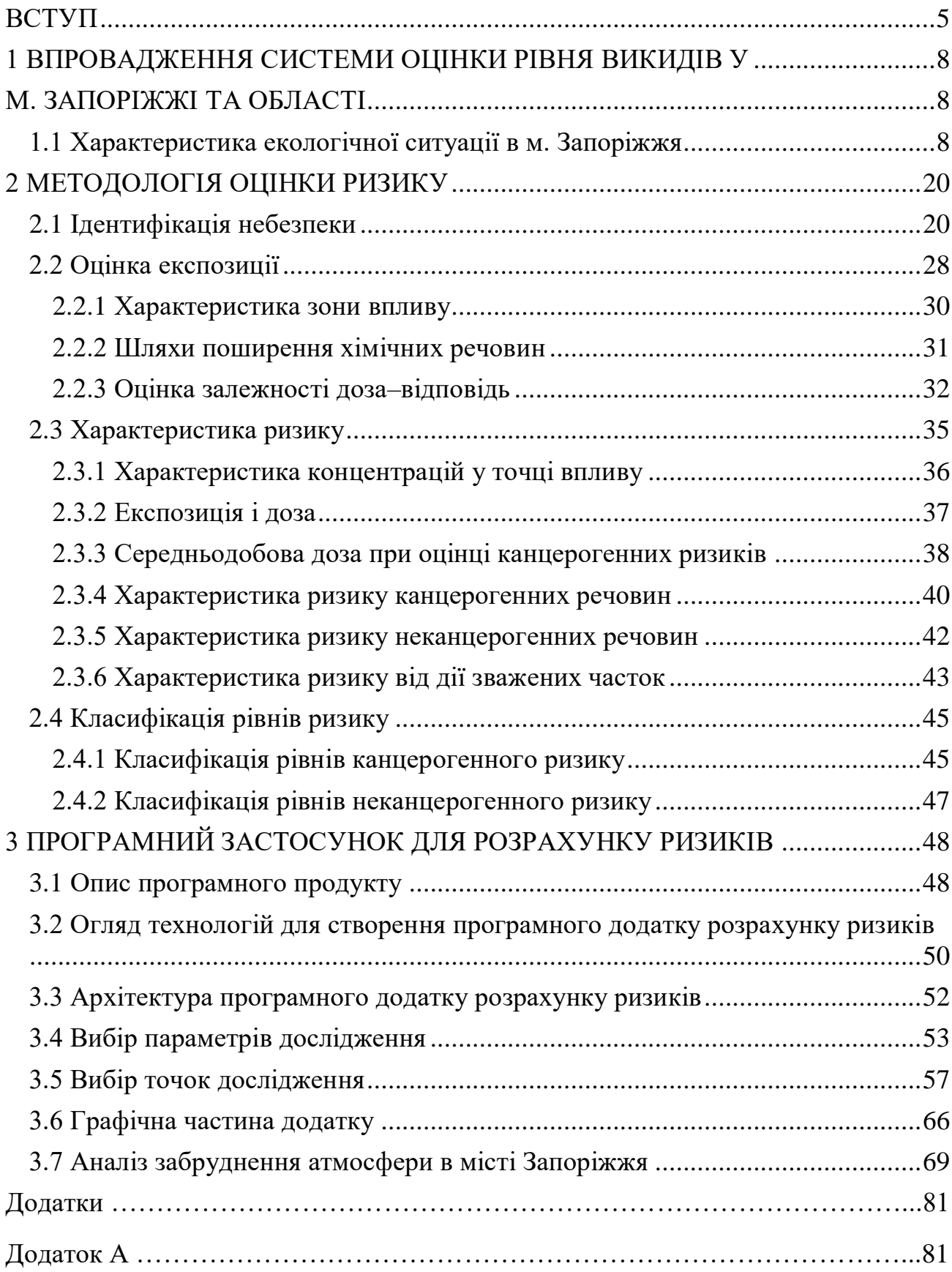

### **ВСТУП**

<span id="page-4-0"></span>**Актуальність теми.** Сучасний етап розвитку природоохоронної сфери в Україні відзначається зростанням її важливості для збереження та підтримання здоров'я населення, особливо в контексті погіршення якості повітря внаслідок реформування економіки та збільшення промислового виробництва.

Місто Запоріжжя, зокрема, стало свідком інтенсивного розвитку промисловості, що призвело до значного техногенного навантаження на довкілля та здоров'я мешканців. Проблеми екологічної безпеки в місті підтверджуються перевищенням нормативів шкідливих речовин у повітрі, що призводить до збільшення випадків захворювань та погіршення якості життя. У світі для регулювання викидів використовується методологія оцінки ризику для здоров'я населення, що дозволяє визначати найбільш небезпечні джерела забруднення та ефективні заходи для зниження ризику для здоров'я до безпечного рівня.

Оцінка ризику стала важливим інструментом не лише для наукових досліджень, але й для удосконалення системи контролю за якістю довкілля та забезпечення санітарно–епідеміологічного благополуччя населення. Однак наразі не існує єдиного інструмента для проведення робот по розрахунку ризику для здоров'я населення. Все більша кількість наукових досліджень, направлених на аналіз забруднення атмосферного повітря промисловими підприємствами, стикаються з проблемою розробки власного інструментарію для розрахунків і представлення результатів.

Варто також зазначити, що розробка універсального і спеціалізованого інструмента дозволить пришвидшити підготовку фахівців та зменшити кількість випадкових помилок в розрахунках, що позитивно вплине на результати оцінки ризиків для здоров'я населення.

**Метою роботи** є аналіз актуальної екологічної ситуації в місті Запоріжжі,

ознайомлення з методологією оцінки ризику для здоров'я населення та розробка програмного продукту для визначення рівнів ризику для здоров'я населення від забруднення атмосферного повітря.

### **Завдання роботи.**

- 1. Оцінити рівень викидів та концентрацію основних забруднюючих речовин в місті Запоріжжя;
- 2. Дослідити методологію оцінку ризику для здоров'я населення та способи розрахунку ризиків від дії забруднюючих речовин, що потрапляють в навколишнє середовище від промислових підприємств та автотранспорту;
- 3. Створити програмний застосунок для розрахунку канцерогенного, неканцерогенного ризиків та ризику від дії зважених часток;
- 4. Проаналізувати рівні викидів за 2023 рік основних забруднюючих речовин в Запоріжжі з використанням програмного застосунку та надати характеристику отриманим результатам.

**Об'єкт дослідження** – вплив викидів забруднюючих речовин на формування інгаляційного ризику для здоров'я населення, що проживає у зоні дії викидів стаціонарних джерел.

**Предмет дослідження** – забруднюючі речовини; ризики для здоров'я, обумовлені інгаляційним впливом забрудненого атмосферного повітря (неканцерогенні та канцерогенні ризики, індивідуальні ризики смерті).

**Методи дослідження.** При створенні програмного застосунку було використано загальну процедуру методології оцінки ризику для здоров'я населення (Human Health Risk Assessment), розроблену та рекомендовану Агентством США з охорони довкілля. Безпосередня розробка проводилась за принципами об'єктноорієнтованого програмування (ООП) та загальних рекомендацій щодо створення якісного коду (SOLID, KISS).

**Наукова новизна одержаних результатів.** Вперше був розроблений спеціалізований застосунок, призначений для розрахунку канцерогенних та

неканцерогенних ризиків для здоров'я населення від забруднення атмосферного повітря викидами промислових підприємств та автотранспорту.

**Практичне значення одержаних результатів.** Створений програмний застосунок, призначений для розрахунку ризиків для здоров'я населення від забруднення атмосферного повітря викидами забруднюючими речовинами, може бути впроваджений в практичну діяльність Державної установи «Запорізький обласний центр контролю та профілактики хвороб Міністерства охорони здоров'я України», Управління з питань охорони здоров'я Запорізької міської ради, Управління з питань екологічної безпеки Запорізької міської ради та інших підприємств екологічного спрямування. Також застосунок може використовуватись як навчальний матеріал, щоб на практиці показати студентам основні кроки методики оцінки ризиків від дії забруднюючих речовин.

**Особистий внесок автора**. Автором був розроблений програмний продукт для дослідження якості атмосферного повітря та розрахунку ризиків для здоров'я населення від забруднення атмосферного повітря викидами забруднюючих речовин.

**Відомості про апробацію результатів роботи.** Основні положення кваліфікаційної роботи представлені та обговорені на III Всеукраїнській науково-практичній конференції за участю молодих науковців «Актуальні питання сталого науково-технічного та соціально-економічного розвитку регіонів України».

**Відомості про публікації здобувача.** За матеріалами кваліфікаційної роботи опубліковано 1 наукову працю у матеріалах наукової конференції.

**Структура та обсяг кваліфікаційної роботи.** Кваліфікаційна робота викладена на 85 сторінках і складається зі вступу, 3 розділів, висновків, списку використаних джерел, який включає посилання на 16 джерел, додатку. Робота ілюстрована 5 таблицями та 30 рисунками.

## <span id="page-7-1"></span><span id="page-7-0"></span>**1 ВПРОВАДЖЕННЯ СИСТЕМИ ОЦІНКИ РІВНЯ ВИКИДІВ У М. ЗАПОРІЖЖІ ТА ОБЛАСТІ**

### <span id="page-7-2"></span>**1.1 Характеристика екологічної ситуації в м. Запоріжжя**

В Запорізькій області та самому місті Запоріжжі протягом останніх років зростало напруження екологічної ситуації, що історично є одним із результатів економічної політики. Запоріжжя давно зарекомендувало себе як промислове місто, що славиться виробництвом гелікоптерів та авіаційних двигунів, кранів та кранового обладнання, трансформаторів, сталі та чавуну, графітованих електродів, титанової губки, вогнетривких виробів, феросплавів, коксу, хімічної продукції [1].

Крім того, Запорізька область, розташована на південному сході України, відзначається значним обсягом постачання різноманітної сировини в інші регіони країни. Виробництво області охоплює постачання польового шпату, залізної руди, каоліну, вогнетривкої глини, каменю для облицювання та будівництва. Серед імпортованих ресурсів можна відзначити нафту, газ, вугілля, алюміній, титан, цементну та скляну сировину, гіпс, сировину карбонатну для випалювання на вапно, керамзитову сировину тощо.

Регіон визначається як один з провідних виробників сільськогосподарської продукції та харчових виробів в Україні, з високорозвиненими галузями, такими як рослинництво, тваринництво, плодовоягідна та плодоовочева промисловість, а також олійно-жирова, м'ясна та хлібопекарська галузі. Регіон має потужну транспортну і логістичну складову, включаючи аеропорти, порти, шосейні та залізничні мережі. Запорізька область також є важливим енергетичним центром з атомними, тепловими та гідроелектростанціями, а також активно розвиває альтернативні джерела енергії, такі як вітро– та сонячна енергія.

Попри всі переваги на промисловому, економічному та географічному фронті, в Запоріжжі та області спостерігаються екологічні та, спричинені ними, демографічні проблеми. Так, в місті відбувалося швидке зростання середнього віку населення, спричинене сталої міграцією молодого покоління в більші міста України – Київ, Львів, Дніпро, Харків. Попри те, що Запорізький регіон володіє значною освітньою інфраструктурою, яка включає 16 вищих навчальних закладів та 5 закладів фахової передвищої освіти, що забезпечує навчання для більше ніж 49 тис. осіб, абітурієнти надають перевагу навчанню у вищезгаданих найбільших містах України, нехтуючи освітніми можливостями в Запоріжжі.

Для того, щоб схарактеризувати екологічну ситуацію в місті та Запорізькій області, звернемося до даних з забруднення за 2021–й та попередні роки. Через повномасштабне вторгнення Запорізький регіон зазнав великих втрат як в людському ресурсі через масштабну міграцію населення в західні області та за кордон, так і в промислових ресурсах. Через те, що значна частина експорту товарів металургійної та машинобудівної продукції відправлялася до Росії, а також через ракетні удари по територіях найбільших промислових комплексах – Запорізькому регіону потрібен був час, щоб змінити стратегію експорту та відбудувати приміщення. Дані за 2021 найкраще ілюструють ситуації в регіоні, яка, плавно змінюючись, існувала від початку незалежної України, тобто останні тридцять років.

З огляду на те, що основна мета роботи – розглянути вплив забруднюючих речовин на атмосферне повітря, слід концентруватись на довгострокових тенденціях і поки що оминути різкого спаду викидів після повномасштабного вторгнення. В завершальній частині роботи буде розглянуто дані за 2023 рік для того, щоб провести розрахунки якості атмосферного повітря та порівняти отримані показники з 2022 та 2021 роками [1-3].

Однією з причин демографічної та інших проблем регіону є погана репутація місцевості як забрудненої та несприятливої для здоров'я населення.

Промисловість, енергетика, металургія, машинобудування та металообробка хоч і підіймають Запоріжжя в економічному списку лідерів міст (у 2021 році індекс промислової продукції області досяг 106,4%, розмістившись на 7 місці серед регіонів України (по країні – 101,9%), а загальний обсяг реалізованої промислової продукції склав 301,074 млрд грн, що становить 8,4% від загального обсягу реалізації в Україні та розташовує область на 4 місці серед регіонів), проте вносять великий вплив в склад атмосферного повітря, доповнюючи його великою кількістю небезпечних речовин та твердих часток.

У 2021 році обсяги викидів забруднюючих речовин в атмосферне повітря Запорізької області, порівняно з 2020 роком, скоротилися на 7,3 тис. тонн і становили 148,2 тис. тонн. Однак, важливо відзначити, що це зменшення не означає повне розв'язання проблеми забруднення атмосфери в регіоні. Обсяги викидів забруднюючих підприємств наведено в таблиці 1.1.

|                       | Обсяги викидів, т. | до 2020-го року, % |
|-----------------------|--------------------|--------------------|
| Запорізька область    | 148 194,4          | 95,3               |
| Бердянський район     | 369,0              | 102,5              |
| Василівський район    | 77 114,4           | 88,6               |
| Запорізький район     | 68 310,5           | 104,2              |
| Мелітопольський район | 774,8              | 103,2              |
| Пологівський район    | 1 625,7            |                    |

Таблиця 1.1 – Порівняння обсягів викидів по районах міста

Серед основних складників викидів виділяються діоксид та інші сполуки сірки, оксиди азоту, оксид вуглецю та суспендовані тверді частинки (табл. 1.2). Істотний внесок у загальний обсяг викидів надають два ключові підприємства – ПАТ «Запоріжсталь» та ВП «Запорізька ТЕС» АТ «ДТЕК ДНІПРОЕНЕРГО». Разом вони викидають до атмосфери 85,7% всіх забруднюючих речовин.

|                                       | Обсяги викидів, т | до 2020-го року, % |
|---------------------------------------|-------------------|--------------------|
| Метали та їх сполуки                  | 352,0             | 76,1               |
| Свинець                               | 6,6               | 103,9              |
| Мідь                                  | 12,0              | 89,6               |
| Нікель                                | 1,8               | 106,0              |
| Хром                                  | 5,1               | 102,3              |
| Цинк                                  | 14,7              | 104,1              |
| Арсен                                 | 1,7               | 107,3              |
| Метан                                 | 709,1             | 84,7               |
| Неметанові легкі<br>органічні сполуки | 1461,2            | 89,9               |
| Оксид вуглецю                         | 51 993,8          | 104,8              |
| Діоксид та інші сполуки<br>сірки      | 59 996,3          | 88,9               |
| Діоксид сірки                         | 59 952,7          | 88,9               |
| Сполуки азоту                         | 22 953,1          | 90,6               |
| Діоксид азоту                         | 22 595,1          | 90,7               |
| Оксид азоту                           | 90,7              | 82,2               |
| Аміак                                 | 266,1             | 88,5               |
| Тверді суспендовані<br>частинки       | 10430,9           | 105,2              |
| Стійкі органічні<br>забруднювачі      | 209,2             | 298,8              |
| Поліароматичні<br>вуглеводні (ПАВ)    | 209,0             | 298,8              |
| <b>IHIII</b>                          | 88,8              | 83,8               |
| Діоксид вуглецю, млн. т.              | 12,9              | 99,7               |

Таблиця 1.2 – Обсяги викидів забруднюючих речовин в м. Запоріжжя

За рік ПАТ «Запоріжсталь» зафіксувало збільшення обсягів викидів до 50,677 тис. тонн, а ВП «Запорізька ТЕС» АТ «ДТЕК ДНІПРОЕНЕРГО»

скоротило викиди до 76,472 тис. тонн. Як можна побачити з таблиці, дані викидів за 2021–й рік схожі – основними забруднюючими речовинами є сірка, азот та їх сполуки, а також тверді частки. Не варто також забувати про викиди діоксиди вуглецю, які, хоч і не впливають на якість життя населення тут і зараз, проте роблять свій внесок в пришвидшення глобального потепління. Склад атмосферного забруднення в місті Запоріжжя можна побачити на рисунку 1.1.

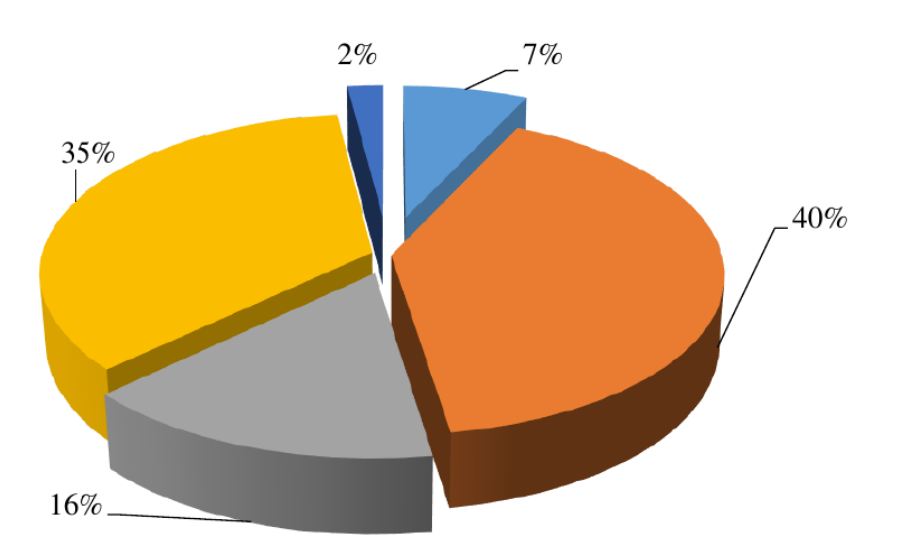

Плил Пдіоксид та інші солуки сірки Псполуки азоту Поксид вуглецю Пінші

Рисунок 1.1 – Склад викидів забруднюючих речовин

Важливим фактором є те, що забруднення атмосферного повітря м. Запоріжжя на 90% пов'язане з промисловими підприємствами, такими як ПрАТ «Дніпроспецсталь», АТ «Запорізький завод феросплавів», ПАТ «Запоріжсталь», ПрАТ «Запоріжкокс», ТОВ «Запорізький титано-магнієвий комбінат» і інші. Це підкреслює складність екологічної ситуації в регіоні, якою вона була до повномасштабного вторгнення, так і залишається зараз. З одного боку, економічне зростання як регіони, так і країни в цілому, залежить від роботи великих підприємств, бо металургійна та машинобудівельна продукції є найважливішими статтями експорту після агропродукції. З іншого боку,

населення розплачується за економічне зростання якістю атмосферного повітря, а, отже і життя [5, 6].

Важливо вести спостереження та вживати заходів для зменшення викидів забруднюючих речовин. Так, обсяг викидів забруднюючих речовин у 2021 році зменшився на 4,7% у порівнянні з попереднім роком (див. рис. 1.2, 1.3), що свідчить про певні позитивні тенденції. Проте важливо продовжувати приймати ефективні заходи для подальшого зменшення впливу промислових викидів на якість атмосферного повітря в Запорізькій області.

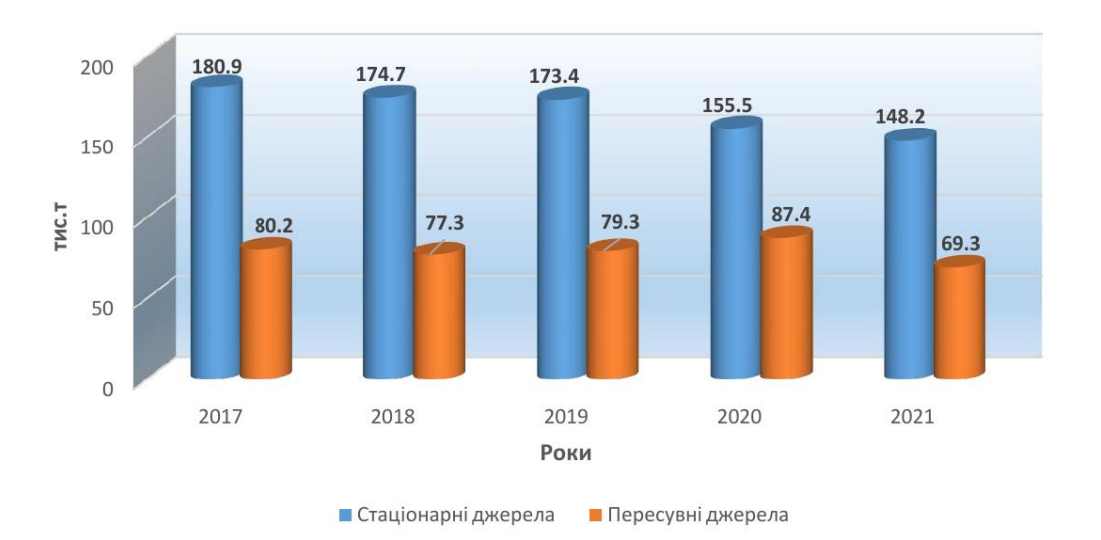

Обсяги викидів забруднюючих речовин в атмосферне повітря

Рисунок 1.2 – Порівняння обсягів викидів з минулими роками

Проте діяльність промислових комплексів в регіоні впливає на навколишнє середовище не тільки безпосередньо в регіоні. Варто також згадати про транскордонне забруднення повітря у Запорізькій області. Транскордонне забруднення визначається як забруднення, фізичне джерело якого знаходиться в межах території під юрисдикцією однієї держави, але його негативний вплив охоплює територію іншої держави на велику відстань, унаслідок чого неможливо визначити внесок конкретних джерел викидів. На жаль,

спостереження за транскордонним забрудненням атмосферного повітря в Запорізькій області не проводяться, тож складно оцінити, який вплив на атмосферне повітря запорізька промисловість спричиняє в інших регіонах.

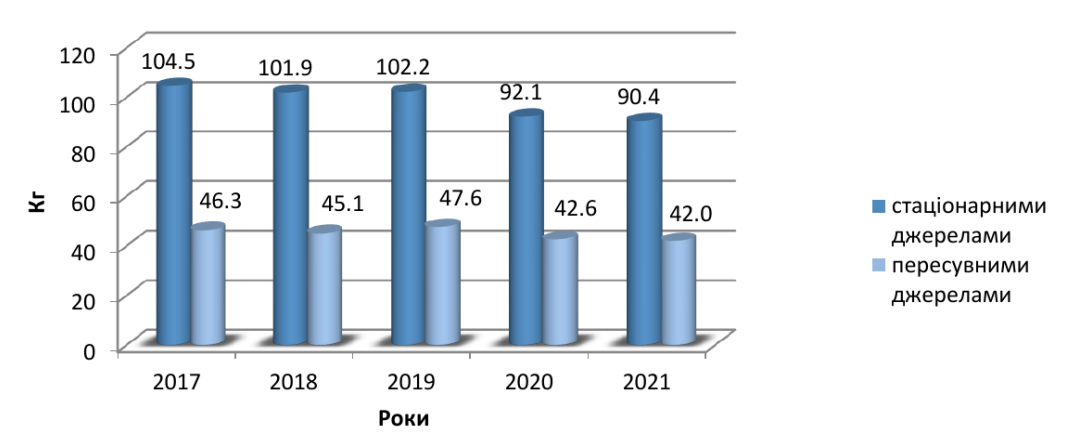

Обсяги викидів у розрахунку на 1 особу

Рисунок 1.3 – Порівняння обсягів викидів на 1 особу

Що ж до локального спостереження, то тут ситуація значно краще. Моніторинг за станом атмосферного повітря здійснює Державна установа «Запорізький обласний центр контролю та профілактики хвороб» Міністерства охорони здоров'я України. У 2021 році було проведено 21495 досліджень атмосферного повітря, включаючи 12682 дослідження мобільною лабораторією моніторингу довкілля.

У місті Запоріжжя, яке є основним джерелом забруднення повітря в області, було відібрано 3436 проб атмосферного повітря за 2021 рік. Найвищі рівні забруднення виявлено у вихідні та святкові дні. У цьому місті також виявлено перевищення нормативів забруднюючих речовин у 20,2% досліджень. Перевищення забруднюючих речовин, як було сказано раніше, відбувається через діяльність найбільших підприємств чорної та кольорової металургії, теплоенергетики, хімії, машинобудування, харчової промисловості, які в сумі привносять до атмосфери 90 відсотків забруднюючих речовин. Вплив основних галузей виробництва на забруднення атмосфери зображено на рисунку 1.4 [1].

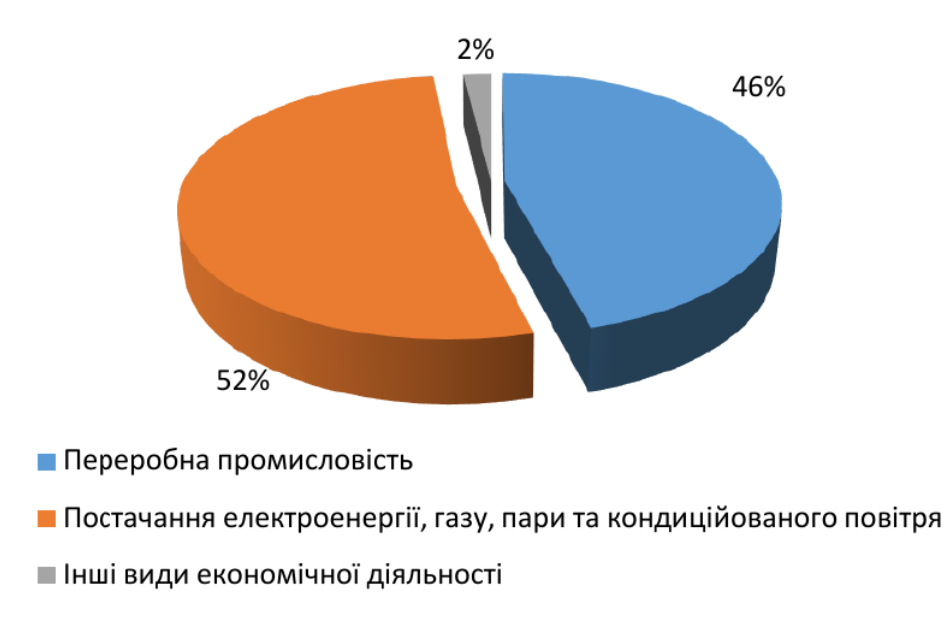

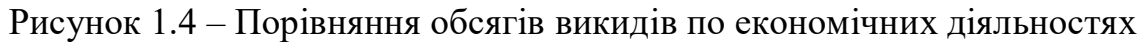

Щодо перевищень концентрацій пилу *PM* <sup>2</sup>*.*<sup>5</sup> та *PM*<sup>10</sup> було виявлено перевищення рекомендованих ВООЗ безпечних концентрацій протягом певного періоду. Забруднення пилом та іншими твердими частицями, як буде показано в подальшому, збільшує ризик розвитку інгаляційних хвороб та проблем з диханням, що виливається в додаткові випадки смерті в регіоні. Це вказує на необхідність прийняття регулюючих заходів для зниження забруднення атмосферного повітря у місті.

Загальний стан атмосферного повітря в місті Запоріжжя підтверджується систематичними спостереженнями та аналізами, що свідчать про стабільно високий рівень забруднення, особливо в районах промислового майданчика та при відповідних напрямках вітру (табл. 1.3).

| Роки | % перевищень ГДК |
|------|------------------|
| 2017 | 9,07             |
| 2018 | 7,21             |
| 2019 | 8,10             |
| 2020 | 7,70             |
| 2021 | 4,80             |

Таблиця 1.3 – Порівняння перевищень ГДК

В порівнянні з 2020-тим роком, у 2021-ому збільшилися концентрація двоокису сірки та пилу, натомість зменшилися концентрації фенолу, формальдегіду, хлористого водню, окису вуглецю та окису азоту. В загальному, перевищення ГДК у відсотковому значенні теж зменшилося (таблиця 1.3), що свідчить про позитивний тренд, який спостерігався ще до повномасштабного вторгнення. Це здобувається завдяки модернізації промислових комплексів та встановленню якісніших систем очищення. Втім, останні роки в Запоріжжі часто можна побачити жовту–сизу димку смогу, яка з'являється через викиди підприємств, що скупчені в невеликому районі міста, отже засоби очищення ще є куди покращувати (див. рис. 1.5) [7].

Забруднення атмосферного повітря може мати гострий і хронічний вплив на організм людини, викликаючи специфічні та неспецифічні захворювання. Надалі ми покажемо, як розраховувати гострий та хронічний вплив канцерогенних та неканцерогенних забруднюючих речовин, а також смертність від твердих часток. Забруднення атмосферного повітря може призводити до збільшення кількості випадків гіпертонії, ракових захворювань та патологій органів дихання. Також серед реєстрованих наслідків можна виділити ексудативний діатез, алергічний дерматит, гострі респіраторні захворювання з астматичним компонентом, набряк Квінке та бронхіальну астму.

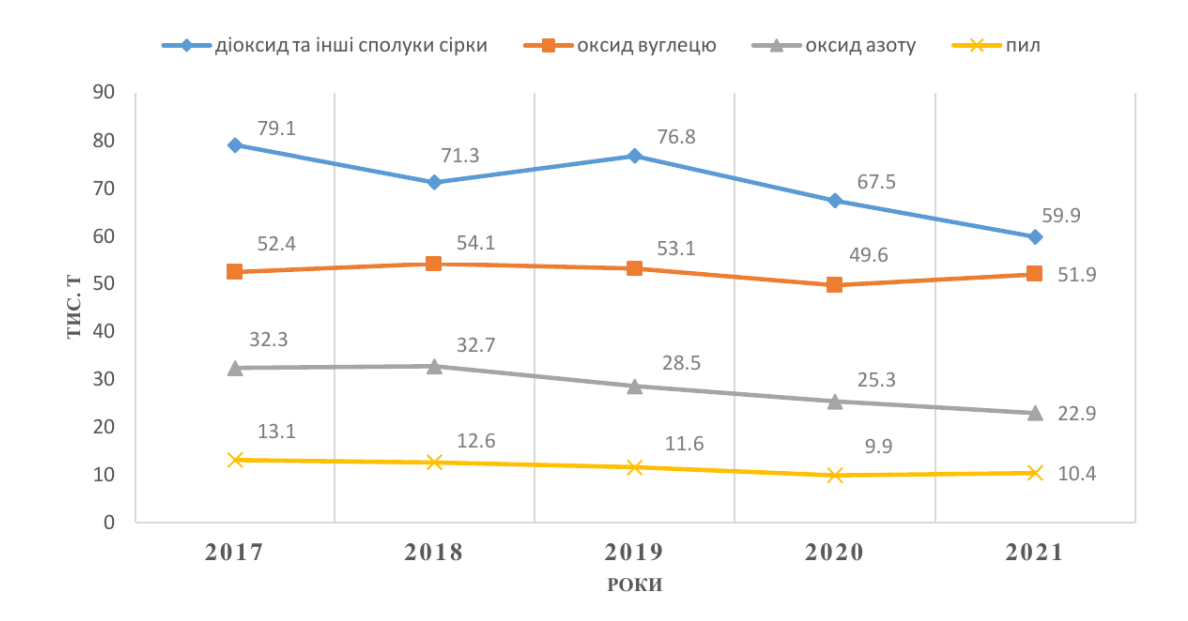

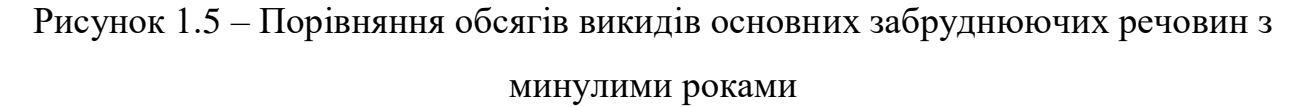

У дітей, які проживають в промислових районах із забрудненим атмосферним повітрям, індекс здоров'я зазвичай нижчий на 2-3 рази, порівняно з дітьми з контрольного району. Також може відзначатися змінений імунний статус зі зниженим вмістом імуноглобуліну та іншими показниками.

Присутність комбінацій хімічних речовин в атмосферному повітрі може призводити до синергічної дії шкідливих інгредієнтів. Збільшення частоти неспецифічної легеневої патології, зокрема хронічного бронхіту, у населення промислових міст, розглядається онкологами як передраковий стан, що свідчить про можливий вплив забруднення атмосфери на здоров'я [6].

Варто зауважити, що не тільки промислові підприємства забруднюють навколишнє середовище в Запорізькій області. Автотранспорт також визнається одним з найвагоміших забруднювачів атмосферного повітря у багатьох країнах, включаючи Україну. Серед основних забрудників транспорту виділяють тверді частинки пилу, двоокис азоту і двоокис сірки, вуглеводні, альдегіди, оксид

вуглецю, важкі метали (арсен, кадмій, нікель, ртуть), формальдегід, пил недиференційований за складом, бензопірен.

Викиди автотранспорту, особливо в непрямих близькостях до тротуарів та в зонах активного пішохідного руху, є особливо небезпечними. Це може призводити до максимальної концентрації токсичних речовин на перехрестях та біля світлофорів. Зараз концентрації шкідливих речовин в Запоріжжі та області не досягають екстремальних значень, зареєстрованих до 1990 року, але існуючий рівень забруднення атмосфери є критичним, що може сприяти зростанню хронічних захворювань та негативних тенденцій у демографічних показниках населення, мова про які вже йшла вище.

Для контролю над викидами забруднюючих речовин встановлені природоохоронні заходи через дозволи та меморандуми для підприємств. У 2021 році проведені заходи щодо скорочення обсягів викидів для декількох підприємств, таких як ПАТ «Запоріжсталь», ПрАТ «Укрграфіт», АТ «Запорізький завод феросплавів», ТОВ «Запорізький титано–магнієвий комбінат», та ПрАТ «Запоріжкокс». Ці заходи включають реконструкцію систем очищення газів, модернізацію конструкцій, впровадження систем автоматичного контролю та інші.

Варто зазначити, що нагляд та контроль над екологічною ситуацією в регіоні складно переоцінити. Всі заходи, вжиті до зменшення викидів забруднюючих речовин в атмосферу можливі тільки за умови, що дослідники проведуть вимірювання концентрації забруднюючих речовин та проведуть необхідні розрахунки. Нажаль, ця робота часто виконується вручну або на папері, або в таблицях Excel, що витрачає час дослідників та збільшує ймовірність виникнення помилки. На сьогодні не було знайдено програмного продукту, який міг би автоматизувати цей процес, пришвидшивши аналіз та звільнивши дослідників від зайвих операцій.

Мета цієї роботи – розробка саме такого продукту, який міг би в зручній для дослідника формі давати інформацію про ризики для здоров'я населення від дії той чи іншої забруднюючої речовини в атмосфері. Програмний продукт має бути зручним у використанні, точним та наочним. Також він має запобігати можливим помилкам із боку дослідника та бути достатньо простим, щоб в ньому могла розібратися людина, яка тільки знайомиться з методиками оцінювання ризиків для здоров'я населення від дії забруднюючих речовин в атмосферному повітрі.

### **2 МЕТОДОЛОГІЯ ОЦІНКИ РИЗИКУ**

<span id="page-19-0"></span>Схема оцінки ризику, яка застосовується в даній роботі, включає чотири кроки [7-10]:

- 1. Ідентифікація небезпеки.
- 2. Оцінка експозиції.
- 3. Оцінка залежності «доза–відповідь».
- 4. Характеристика ризику.

### <span id="page-19-1"></span>**2.1 Ідентифікація небезпеки**

Головне завдання цього етапу – відібрати пріоритетні хімічні речовини, вивчення яких дозволить достатньо точно схарактеризувати рівні ризику порушення стану здоров'я населення та їх джерела виникнення. Етап ідентифікації небезпеки включає наступні кроки:

- 1. Виявлення всіх джерел забруднення навколишнього середовища та їх можливого впливу на людину.
- 2. Ідентифікація всіх забруднюючих речовин.
- 3. Характеристика потенційних шкідливих ефектів хімічних речовин і оцінка наукової доведеності можливості розвитку цих ефектів у людини.
- 4. Виявлення пріоритетних для подальшого вивчення хімічних сполук.
- 5. Встановлення шкідливих ефектів, що викликаються пріоритетними речовинами при оцінюваних маршрутах впливу (включаючи пріоритетні забруднені середовища та шляхи надходження хімічних речовин в організм людини), тривалості експозиції (гострі, підгострі, хронічні, довічні) і шляхів їх надходження в організм людини (інгаляційне, пероральне, нашкірне).

Основними джерелами інформації про промислові викиди є щорічні форми державної статистичної звітності «2–ТП (повітря)» та томи «Атмосфера. Гранично допустимі викиди шкідливих речовин» для досліджуваних населених пунктів або томи ПДВ окремих підприємств. Недоліком томів ПДВ є ретельне оновлення інформації лише один раз у п'ять років. Цю обмежену періодичність інформації можна доповнити щорічними даними про плату за викиди, які знаходяться у місцевих підрозділах.

Збір та аналіз даних про джерела, склад і умови забруднення на досліджуваній території включає такі кроки:

- 1. Складання максимально повного списку всіх хімічних речовин, здатних впливати на людину на досліджуваній території.
- 2. Встановлення всіх основних джерел забруднення об'єктів навколишнього середовища, включаючи джерела на прилеглих територіях, які можуть впливати на досліджуване населення через просторове розповсюдження забруднення.
- 3. Оцінка ризику конкретного об'єкта, наприклад промислового підприємства, за допомогою відомостей про якісний і кількісний склад викидів або скидів від даного об'єкта, а також їх просторових і часових характеристик.
- 4. До попереднього списку включаються компоненти викидів від джерел забруднення атмосферного повітря, можливі небезпечні продукти трансформації забруднюючих речовин у навколишньому середовищі, компоненти скидів стічних вод у водойму, хімічні сполуки та продукти їх трансформації, компоненти забруднення ґрунту та речовини, виявлені в об'єктах навколишнього середовища під час санітарно–хімічних досліджень.

Поміж стаціонарних джерел викидів враховується внесок автотранспорту у забруднення приземного шару атмосфери населеного пункту.

Для виявлення потенційно небезпечних хімічних сполук рекомендується використовувати національні та міжнародні переліки пріоритетних і особливо небезпечних речовин. Крім того, наявні результати санітарно–хімічних досліджень різних об'єктів довкілля на вивченій території також варто враховувати.

При аналізі потенційного забруднення ґрунту важливо враховувати розташування ділянок локального забруднення, хімічний склад промислових відходів, поховань, проток та наявність тривалого забруднення суміжних середовищ стійкими хімічними сполуками, такими як діоксини, поліхлоровані біфеніли, поліароматичні вуглеводні, ртуть та миш'як.

Щодо можливих забруднень питної води, відомості можна отримати з проєктів системи водопостачання, технологічних карт, сертифікатів та іншої документації, пов'язаної з реагентами, завантаженням, матеріалами та елементами конструкцій, які транспортуються; протоколів, звітів та іншої відповідної документації.

При аналізі можливого забруднення харчових продуктів важливо ретельно аналізувати всі етапи виробництва, технологічної обробки, зберігання, розподілу і споживання. Потенційну небезпеку для здоров'я людини представляють хімічні речовини, які потрапляють у харчові продукти з різних джерел забруднення навколишнього середовища, таких як повітря, вода, ґрунт. Також до потенційно небезпечних речовин відносяться хімічні сполуки, використовувані в сільському господарстві (пестициди, мінеральні добрива), а також харчові добавки, що можуть мігрувати з пакування або обладнання для кулінарної обробки харчового продукту.

Для виявлення потенційно небезпечних хімічних сполук рекомендується використовувати національні та міжнародні переліки пріоритетних і особливо небезпечних речовин. Крім того, наявні результати санітарно–хімічних досліджень різних об'єктів довкілля на вивченій території також варто враховувати.

Отримані дані повинні бути систематизовані залежно від досліджуваного об'єкта та місця відбору проб. При аналізі слід враховувати як підсумкові статистичні параметри, так і окремі виміряні концентрації з вказівкою дати відбору проб, особливо важливою є ця інформація при оцінці ризику гострого впливу хімічних сполук.

Джерелами інформації про потенційну небезпеку хімічних речовин є фізико–хімічні властивості речовини, епідеміологічні дослідження, повідомлення про порушення здоров'я, клінічні дослідження та експерименти на тваринах.

Кожний запис у звіті про оцінку ризику має бути однозначно ідентифікований та уніфікований (використовуючи ідентифікаційний номер CAS), враховуючи також перерахування концентрацій на загальноприйняті одиниці. Результати аналізу даних про джерела забруднення та умови забруднення на території слід представляти у вигляді підсумкових таблиць, що містять якісні та кількісні показники надходження хімічних сполук у різні об'єкти довкілля, а також результати моніторингу хімічного забруднення.

Під час вибору показників небезпеки, що потенційно шкідливі, для подальшої оцінки ризику важливо сформувати попередній сценарій та визначити можливі маршрути та шляхи впливу хімічних речовин. Ці показники деталізуються на етапі оцінки експозиції.

Щодо аналізу хімічних даних, слід здійснювати адресну прив'язку постів спостереження на географічній карті, що дозволяє оцінити можливість екстраполяції результатів на всю досліджувану територію. Особливу увагу слід приділяти місцям локального хімічного забруднення та використовувати отримані дані для оцінки рівнів експозиції населення.

Стандартні сценарії оцінки ризику зазвичай охоплюють такі умови, як сільська, промислова місцевість та інші, і можуть містити різні елементи. Зазвичай сценарій включає декілька маршрутів та шляхів впливу.

Ідентифікація небезпеки полягає у встановленні зв'язку між хімічною речовиною та можливими негативними наслідками для здоров'я людини. Цей процес передбачає глибокий аналіз наукових даних щодо поведінки речовини в середовищі, її впливу на організм людини та можливих механізмів розвитку порушень здоров'я.

Аналіз інформації про показники небезпеки хімічних канцерогенів базується на таких аспектах [8]:

- 1. визначенні рівня доказовості канцерогенності вивченої речовини для людини;
- 2. встановленні умов реального прояву канцерогенного ефекту;
- 3. оцінці відповідності цих умов конкретним особливостям обраного сценарію впливу.

Під час ідентифікації небезпеки розглядаються речовини, що належать до груп *A. B.C. D. E* за класифікацією Міжнародного агентства з дослідження раку (*МАДР*):

- група *<sup>A</sup>* канцероген для людини;
- група  $B$  вірогідний канцероген для людини ( $B_1$  обмежені докази для людини;  $B_2$  – очевидні докази на тваринах, неадекватні дані для людини або відсутність доказів);
- група *С* можливий канцероген для людини;
- група *<sup>E</sup>* відсутність доказів канцерогенності.

Для хімічних канцерогенів необхідно встановити критерії для подальшої оцінки ризику – фактори канцерогенного потенціалу  $\left($ SF $\right)$  при пероральному  $\left( S F_0 \right)$  і інгаляційному  $\left( S F_i \right)$  впливі, а також показники одиничного ризику  $\left( U R_i \right)$ 

Під час ідентифікації небезпеки для неканцерогенних речовин слід виконати наступні дії [8]:

- аналізувати наявні дані щодо референтних рівнів при гострих та/або хронічних впливах хімічних речовин, включених до попереднього переліку пріоритетних сполук;
- вказати критичні органи/системи та ефекти, що відповідають встановленим референтним дозам/концентраціям;
- врахувати інформацію про епідеміологічні критерії ризику аналізованих речовин.

Необхідно аналізувати максимально повний перелік потенційно пріоритетних речовин на досліджуваній території з метою визначення хімічних сполук, що можуть становити підвищену небезпеку, і що були відібрані під час формування попереднього сценарію впливу та шляхів їх потрапляння в організм людини.

Хоча бажано провести всеосяжну оцінку ризику впливу на здоров'я людини всіх потенційно шкідливих речовин, на практиці це недосяжне через обмежені ресурси та відсутність достатніх даних про рівні впливу і потенційну небезпеку деяких хімічних сполук. Тому зазвичай аналіз проводиться лише для обмеженого числа пріоритетних (індикаторних) речовин, що найкращим чином характеризують реальний ризик для здоров'я населення, що проживає на досліджуваній території.

При розгляді переліку потенційно пріоритетних речовин рекомендується виділити групи сполук, які можливо надходять в організм одночасно. Для таких хімічних речовин слід провести аналіз критичних органів/систем та ефектів, а також, використовуючи наявні літературні дані або аналогії зі структурно подібними речовинами, спробувати уявити тип їх спільної (комбінованої та комплексної) дії. Як консервативний підхід до оцінки комбінованої дії неканцерогенів застосовується припущення про адитивність дії речовин, що впливають на одні й ті ж органи або системи організму.

Під час ідентифікації небезпеки рекомендується групувати речовини за їх шкідливими ефектами та/або впливом на критичні органи й системи: канцерогени, речовини, що впливають на печінку, нирки, органи дихання тощо.

Етапи створення остаточного переліку пріоритетних речовин включають:

- 1. збір інформації про хімічні речовини, які можуть впливати на здоров'я населення;
- 2. аналіз їхньої шкідливості для здоров'я людини та наявних концентрацій у різних об'єктах навколишнього середовища;
- 3. попереднє ранжування речовин враховуючи обсяг їх потрапляння в навколишнє середовище та ступінь їхньої канцерогенності та токсичності;
- 4. визначення типових сценаріїв експозиції для обраних речовин;
- 5. розрахунок ризиків для цих сценаріїв впливу, використовуючи стандартні методи та доступні дані про параметри небезпеки, концентрації в навколишньому середовищі та залежності «доза–відповідь»;
- 6. ранжування речовин з урахуванням отриманих орієнтовних значень канцерогенних і неканцерогенних ризиків;
- 7. формування остаточного переліку пріоритетних хімічних сполук, що будуть піддані подальшій оцінці.

Критеріями вибору пріоритетних (індикаторних) забруднюючих речовин

є їх токсичність, поширеність у навколишньому середовищі та можливість впливу на людину [8]:

- обсяг викидів речовини у навколишнє середовище;
- кількість людей, які можуть потенційно бути піддані впливу;
- стійкість речовини в середовищі;
- здатність до накопичення в живих організмах;
- здатність розповсюдження з одного середовища в інше;

• потенційна небезпека для здоров'я людини.

Врахування пріоритетності речовин також базується на вітчизняних та міжнародних переліках пріоритетних речовин, а також на зв'язку з промисловими викидами, забрудненням міського середовища та автотранспортом.

Виключення речовин з початкового переліку проводиться за наступними критеріями [8]:

- відсутність даних про концентрації речовини або ненадійність існуючих даних;
- недостатність даних для оцінки рівня експозиції;
- низька концентрація речовини або виявлення її тільки в обмеженій кількості проб;
- концентрація речовини значно нижча за безпечні рівні впливу;
- відсутність токсичності та підозра на канцерогенність;
- недостатність даних про біологічну дію речовини або неможливість прогнозування показників токсичності та небезпеки;
- концентрація елементів у межах рекомендованого добового нормування.

Одним з обов'язкових етапів ідентифікації небезпеки є оцінка невизначеностей, що включає детальний опис можливих помилок, неточностей та припущень, які можуть вплинути на кінцеві результати оцінки ризику.

Звуження списку розглянутих речовин може призвести до спотворення підсумкових ризиків, тому доцільно провести вимірювання концентрацій з подальшим розрахунком рівнів ризику.

Головними джерелами невизначеностей на цьому етапі є:

- неповні або неточні дані про джерела забруднення та обсяги емісій хімічних речовин;
- недостатність прогнозів щодо транспорту цих речовин у середовищі;
- обмеженість та непевність хіміко–аналітичних даних;

• відсутність даних про токсичні ефекти у людини.

Процес ідентифікації небезпеки передбачає аналіз кожного результату та всієї бази даних про токсичність речовини, з метою оцінки її впливу на експоновані людські популяції та передбачення можливих токсичних ефектів на основі даних, отриманих у дослідах на тваринах.

Після завершення етапу ідентифікації небезпеки для кожної відібраної речовини проводиться [8]:

- 1. визначення найважливіших шкідливих ефектів;
- 2. оцінка вагомості наявних доказів;
- 3. аналіз процесів абсорбції, розподілу, виведення та метаболізму речовини;
- 4. оцінка відповідності наявних даних для людей, включаючи чутливі групи населення;
- 5. критичний огляд припущень та допущень.

Інформація, що зібрана та проаналізована на цьому етапі, використовується для подальшої оцінки залежності між дозою (концентрацією) і відповіддю, а також для планування досліджень щодо оцінки експозиції.

### <span id="page-27-0"></span>**2.2 Оцінка експозиції**

Оцінка впливу є складним напрямком досліджень, що потребує участі фахівців різних спеціальностей, включаючи гігієністів, токсикологів, епідеміологів, хіміків, профпатологів, клініцистів, метеорологів, математиків, інженерів та соціальних вчених.

Експозиція, або вплив, визначається як контакт організму з хімічним, фізичним або біологічним агентом. Вона може бути виражена як кількість речовини в середовищі або як маса речовини на одиницю часу, або як маса речовини, віднесена до маси тіла.

Оцінка експозиції є частиною оцінки ризику та охоплює вимірювання або визначення частоти, тривалості та шляхів впливу хімічних сполук в навколишньому середовищі. Вона також визначає природу впливу та розміри популяцій, що піддаються експонуванню.

Основними кроками при оцінці експозиції є [8]:

- визначення маршрутів впливу;
- ідентифікація середовища, яке переносить забруднюючу речовину;
- встановлення концентрацій забруднюючої речовини;
- визначення часу, частоти та тривалості впливу;
- ідентифікація популяції, що піддається впливу.

На етапі оцінки експозиції проводиться аналіз сценарію впливу, зокрема, руху речовини від місця утворення до точки впливу на людину. Сценарій впливу враховує цілі проєкту та концептуальну модель досліджуваної території. Повний сценарій експозиції включає оцінку надходження хімічних речовин в організм людини з різних середовищ різними шляхами. Залежно від мети проєкту, сценарій може передбачати оцінку надходження хімічних речовин з різних джерел викидів.

Важливо виявити конкретні місця контакту людини зі шкідливим агентом, внесок кожного джерела забруднення та фактори, що впливають на характер впливу. Оцінка експозиції включає аналіз джерел забруднення, механізмів утворення та надходження забруднювачів, транспорту та трансформації речовин у середовищі, а також концентрацій забруднюючих речовин у точці впливу та чутливості населення до впливу. Визначення експозиції є важливою частиною управління ризиком, оскільки дозволяє встановити розподіл концентрацій в часі та просторі, визначити популяції з високим та низьким ризиком, розробити пріоритетні програми зниження ризику та оцінити відповідність заходів для досягнення безпечних рівнів впливу.

Оцінка експозиції зазвичай складається з трьох основних етапів [8]:

- 1. Характеристика зони впливу
- 2. Опис шляхів поширення хімічних речовин
- 3. Визначення кількісної оцінки експозиції

### 2.2.1 Характеристика зони впливу

<span id="page-29-0"></span>У першому етапі оцінки експозиції докладно аналізується фізичне середовище та історичний контекст досліджуваної області. Для цього необхідні дані щодо топографії, гідрогеології, рослинного і тваринного світу, використання земельних ресурсів та господарської діяльності людини. Також важливим є огляд сільськогосподарської, промислової та комерційної діяльності в території дослідження.

Характеристика фізичного середовища включає такі аспекти, як кліматичні умови, геологічна будова, рослинність, типи ґрунтів та гідрологічні особливості. Враховуючи ці дані, можна зробити припущення щодо можливих шляхів негативного впливу, враховуючи взаємодію різних середовищ та факторів.

Також важливо проаналізувати населення, яке може бути під впливом досліджуваної території. Це містить виявлення місць проживання, видів діяльності та ідентифікацію чутливих підгруп. Потенційно чутливими є новонароджені, діти, люди похилого віку, вагітні та жінки, а також особи з хронічними захворюваннями.

Аналіз діяльності населення включає визначення часу, що проводиться у забрудненій зоні, у приміщеннях та на відкритій місцевості, залежність від сезону, можливість тимчасового або постійного перебування у зоні, а також специфічні особливості діяльності. Важливо виявити субпопуляції з підвищеним ризиком внаслідок чутливості, типу діяльності чи попередніх впливів. Усі ці аспекти враховуються при оцінці ризику та визначенні потреби у подальших заходах з моніторингу та контролю.

2.2.2 Шляхи поширення хімічних речовин

<span id="page-30-0"></span>Аналіз шляхів впливу визначає зв'язок між джерелами викидів забруднювачів, їх розташуванням, способами потрапляння хімічних речовин у навколишнє середовище та місцями проживання різних популяцій. Маршрут впливу визначає механізм, за яким хімічні речовини впливають на індивідуумів або популяції, включаючи точки впливу та шляхи надходження. При дослідженні враховується [8]:

- 1. джерела забруднення, їх місцерозташування;
- 2. перспективи поведінки хімічних сполук у середовищі;
- 3. місця проживання та види діяльності експонованих популяцій. Повний маршрут включає чотири основні складові:
- джерело та механізм надходження хімічної речовини;
- середовища, які її сприймають, транспортують і впливають;
- точку впливу, де відбувається контакт людини з забрудненим середовищем;
- шлях надходження речовини до людини.

Джерела надходження хімічних речовин включають виробництво, очищення, транспортування, а також природні джерела та випадкові викиди. Забруднене середовище може само стати джерелом забруднення для інших об'єктів, утворюючи нові точки впливу.

Хімічні речовини можуть переноситися, трансформуватися або накопичуватися в середовищі. Ці процеси включають транспорт, фізичні та хімічні трансформації, біологічну деградацію, а також акумуляцію в різних середовищах. Вплив на людину може бути прямим або непрямим через вдихання, контакт зі шкірою, а також через харчові продукти та питну воду.

Під час оцінки впливу враховують пріоритетні шляхи надходження, а також утворюють сценарії впливу, які можуть бути повними або неповними. Виключення окремих шляхів слід проводити обережно, оскільки це може призвести до неточностей у визначенні експозиції. Аргументи для виключення шляхів можуть включати низьку істотність експозиції, мізерну ймовірність контакту або низькі ризики, пов'язані з цими шляхами.

2.2.3 Оцінка залежності доза–відповідь

<span id="page-31-0"></span>Оцінка залежності між дозою (концентрацією) речовини та відповіддю організму – це процес, що передбачає кількісне визначення токсичної інформації та встановлення зв'язку між рівнем впливу забруднюючої речовини та виникненням негативних ефектів у популяції.

Мета даного етапу – аналіз та узагальнення наявних даних щодо гігієнічних нормативів, безпечних рівнів впливу, критичних органів та систем, шкідливих ефектів та оцінка їх застосовності для проєктування стратегій мінімізації ризику.

Аналіз цієї залежності включає встановлення причин, що призводять до розвитку небезпечних ефектів при взаємодії з речовиною, визначення мінімальної дози, необхідної для виникнення цих ефектів, та оцінку інтенсивності їх появи при збільшенні дози.

Міжнародні стандарти ризику вказують на такі аспекти:

- у випадку хімічних речовин, що викликають ракові захворювання, генотоксична дія може призводити до раку при будь–якій дозі, що пошкоджує генетичний матеріал;
- для інших речовин передбачається існування порогових рівнів, під якими шкідливі ефекти не відбуваються.

Оцінка ризику спрямована на конкретні шкідливі ефекти та враховує ймовірність їх виникнення. При оцінці використовується ефект, що виникає при найменшій ефективній дозі. Проте інші ефекти також не варто ігнорувати.

На цьому етапі проводиться спільний аналіз якісних даних про показники небезпеки аналізованих хімічних сполук та кількісних параметрів залежності між дозою та відповіддю.

Для оцінки канцерогенного ризику та ризику неканцерогенних ефектів використовуються різні показники залежності між дозою та відповіддю, такі як максимальна недіюча доза та мінімальна доза, що викликає ефект. Інформація, зібрана та проаналізована на цьому етапі, дозволяє встановити референтні рівні впливу та застосувати їх для оцінки ризику. Перевищення цих рівнів не завжди призводить до шкідливих ефектів, але підвищує ймовірність їх виникнення.

Такі показники, як коефіцієнт небезпеки та індекс небезпеки, дозволяють оцінити ризик впливу хімічних речовин на здоров'я людини з урахуванням їх безпечних рівнів впливу.

У методології оцінки ризику використовуються різноманітні параметри для оцінки неканцерогенного ризику, включаючи референтні рівні впливу (референтні дози *<sup>R</sup> f <sup>D</sup>* і концентрації *<sup>R</sup> f <sup>C</sup>* та параметри залежності між концентрацією речовини та відповіддю організму, які отримані в епідеміологічних дослідженнях.

Використовуються також підсумкові характеристики оцінки експозиції, які називаються коефіцієнти небезпеки  $(HQ)$  та індекси небезпеки  $(HI).$ Коефіцієнт небезпеки відображає відношення концентрації (дози) забруднюючої речовини до її безпечного рівня впливу. Індекс небезпеки ж це сума коефіцієнтів небезпеки для речовин, що мають спільний механізм дій та органи ураження.

При оцінці ризику неканцерогенних ефектів зазвичай припускають, що існує поріг шкідливого впливу, нижче якого негативні ефекти не виникають.

Однак для деяких забруднень навколишнього середовища поріг шкідливого впливу не доведено.

У відсутності референтної концентрації можна використовувати гранично допустимі концентрації (ГДК) або максимальні недіючі дози (МНД) і концентрації (МНК), що встановлені за прямими ефектами на здоров'я.

Під час аналізу результатів досліджень «випадок – контроль» зазвичай використовують показник відношення шансів. Для спрощення розрахунків ризику часто використовують приріст відносного ризику або відносну зміну показника здоров'я при зростанні концентрації речовини на певну одиницю. Параметри ризику, отримані в епідеміологічних дослідженнях, можуть бути представлені у вигляді одиничного епідеміологічного ризику – ризику на одиницю вимірювання концентрації.

Існують чотири види оцінки ефекту: додатковий (атрибутивний) ризик, відносний ризик, додатковий популяційний ризик та додаткова частка популяційного ризику. Відносний ризик  $(RR)$  визнача $\epsilon$  відношення ризику виникнення захворювання в осіб, що піддавалися впливу, до ризику в осіб, які того не робили. Додатковий (атрибутивний) ризик *AR* вказує на частку ризику, пов'язаного з досліджуваним фактором у популяції.

Для оцінки ризику від короткочасних впливів хімічних речовин розробляються безпечні рівні, які враховують тривалість експозиції, характер контингенту, що піддається впливу, та тяжкість можливих негативних наслідків для здоров'я.

Ці рівні спрямовані на запобігання смертельним результатам, розвитку гострих отруєнь або неприємним суб'єктивним відчуттям при короткочасному, але інтенсивному забрудненні навколишнього середовища, викликаному, наприклад, токсичними туманами або аварійними ситуаціями. Зазвичай ці рівні розробляються для експозицій тривалістю від 5–30 хвилин до 6–8 або 24 годин, при цьому передбачається, що повторний гострий вплив на населення

неприпустимий або час його можливого настання перевищує тривалість відновного періоду.

Для визначення неканцерогенних ризиків існують референтні рівні короткочасних інгаляційних впливів на населення *AR f <sup>C</sup>* – максимальні концентрації, що не викликають шкідливих наслідків для здоров'я у більшості чутливих осіб при визначеному часі експозиції.

Щодо канцерогенного ризику, основним параметром є фактор канцерогенного потенціалу *CPF* або фактор нахилу *SF* , що визначає ступінь збільшення ризику раку при збільшенні впливаючої дози. Фактор нахилу враховує додатковий індивідуальний канцерогенний ризик і визначається окремо для інгаляційного  $(SF_i)$  та перорального  $(SF_0)$  надходження до організму.

Для оцінки канцерогенного ризику також використовується одиничний ризик *UR* , що є консервативною оцінкою канцерогенного ризику при постійній експозиції протягом життя при найнижчій можливій концентрації. Одиничний ризик розраховується на основі фактору нахилу для середньої людини масою 70 кг при добовому споживанні повітря (20 м<sup>3</sup>/доба) або питної води (2 л/доба):

$$
UR_i = SF_i \cdot \frac{1}{70} \cdot 20
$$
  

$$
UR_0 = SF_0 \cdot \frac{1}{70} \cdot 2 \cdot
$$

#### <span id="page-34-0"></span>**2.3 Характеристика ризику**

Кількісна оцінка експозиції передбачає аналіз впливаючих концентрацій для кожного шляху впливу, що були ідентифіковані раніше. Визначення цих концентрацій включає аналіз вмісту хімічних речовин, які впливають на

організм людини протягом періоду експозиції. Концентрація визначається як кількість певного забруднювача у конкретному середовищі (наприклад, у повітрі) на одиницю його обсягу (наприклад, у мг/м<sup>3</sup>) протягом певного проміжку часу. Усі виміри концентрацій пов'язані з певним тимчасовим інтервалом, навіть у випадку «приладів безперервної дії», які мають обмежений, часто короткий час реакції, і їх виміри відображають середнє або наближене до середнього значення фактичних концентрацій протягом обмеженого часу.

Оцінка концентрацій в точці впливу здійснюється за допомогою прямих і непрямих методів. Прямі методи включають особистий моніторинг забруднювачів у зоні дихання та використання біологічних маркерів. Непрямі методи включають безпосереднє вимірювання зразків проб у різних середовищах, моделювання розповсюдження хімічних речовин, анкетування, використання добових щоденників і моделі експозиції.

Програма досліджень експозиції має використовувати різноманітні методи для досягнення основної мети – точного встановлення реальних рівнів впливу несприятливих факторів навколишнього середовища на організм людини. Оцінка концентрацій, що впливають, зазвичай ґрунтується на результатах моніторингу, моделюванні, комбінації цих даних і моделей експозиції.

При оцінці ризику за базовою схемою використовуються результати моніторингу концентрацій хімічних речовин у відповідних об'єктах навколишнього середовища, або дані, отримані в результаті моделювання розсіювання забруднювачів протягом 3–5 років з урахуванням інвентаризації викидів.

### 2.3.1 Характеристика концентрацій у точці впливу

<span id="page-35-0"></span>Характеристика концентрацій у точці впливу передбачає визначення середньої або максимальної концентрації хімічних речовин, що впливають
протягом експозиції. Для оцінки ризику хронічних впливів використовують середньорічні концентрації та їхні верхні 95%–ві довірчі межі, встановлені на основі середньодобових концентрацій. Для оцінки гострих впливів, включаючи аварійні ситуації, використовують максимальні концентрації та 95–й процентиль.

У скринінгових дослідженнях для оцінки хронічних впливів можуть використовуватися середньорічні концентрації, а для оцінки гострих впливів – максимальні концентрації за період спостереження. У випадках великої варіабельності або обмеженої кількості значень концентрацій у точці впливу доцільно використовувати максимальне значення.

#### 2.3.2 Експозиція і доза

Експозиція описує контакт організму з хімічним агентом протягом певного періоду часу. Це поняття може бути стандартизовано як за часом, так і за масою тіла, що називається «надходженням». Розрахунок надходження включає врахування впливаючих концентрацій, величини контакту, частоти та тривалості експозиції, маси тіла та часу осереднення експозиції. Формула для обчислення кількісної характеристики експозиції має вигляд:

$$
I = \frac{C \cdot CR \cdot EF \cdot ED}{BW \cdot AT},
$$

де

- *I* надходження хімічної речовини до організму в день (мг/кг);
- *<sup>C</sup>* концентрація (доза) хімічної речовини за період експозиції;
- *CR* величина забруднююча середовища, що контактує з тілом;
- *EF* кількість днів на рік, коли речовина впливає на організм;
- $ED$  тривалість впливу в роках;
- *BW* маса тіла середньої людини;
- *AT* період осереднення експозиції.

2.3.3 Середньодобова доза при оцінці канцерогенних ризиків

При визначенні кількісної характеристики експозиції для канцерогенних небезпечних речовин зазвичай використовують середньодобову усереднену дозу. Доза – це кількість забрудника, отримана організмом зі збільшенням часу дії з врахуванням маси тіла. Така доза позначається як *LAAD* та у випадку гострої дії розраховується схоже до формули:

$$
LAAD = \frac{C \cdot CR \cdot EF \cdot ED}{BW \cdot AT \cdot 365},
$$

де

- $CR 20$  м<sup>3</sup> для середньої людини при інгаляційному впливі;
- $EF 350$  днів при селітебному сценарії;
- $ED 70$  років впливу;
- *BW* 60 кг маса середньої людини;
- $AT 70$  років період осереднення;
- $365 -$ кількість днів у році.

Для умов довічної експозиції в житловій зоні, тривалість якої включає більш одного вікового періоду життя, враховувалася дія: на дітей до 6 років, від 6 до 18 років, на дорослих від 18 років. Формула тоді приймає наступний вигляд:

$$
LAAD = \frac{(EDb \cdot ADDchb) + (EDc \cdot ADDchc) + (EDa \cdot ADDcha)}{AT},
$$

де

- *EDb, EDc, EDa* 6 (для дітей 0–6 років), 12 (для дітей–підлітків 6–18 років) або 52 (для дорослих від 18 років) роки впливу;
- *ADDchb, ADDchc, ADDcha ADDb, ADDc, ADDa* хронічна середня добова доза для дітей 0–6 років, дітей–підлітків 6–18 років або для дорослих від 18 років;

• *AT* – 70 років період осереднення.

Хронічні середні добові дози для різних вікових груп розраховуються за формулами:

$$
ADDb = \frac{C \cdot CR_b \cdot EF_b \cdot ED_b}{BW_b \cdot AT_b \cdot 365},
$$

де  $CR_b - 4$  м<sup>3</sup> для середньої людини при інгаляційному впливі,  $ED_b - 6$  років впливу, *BW<sup>b</sup>* – 15 кг, *AT<sup>b</sup>* – 6 років період осереднення, 365 – кількість днів у році.

$$
ADDc = \frac{C \cdot CR_c \cdot EF_c \cdot ED_c}{BW_c \cdot AT_c \cdot 365},
$$

де *CR<sup>c</sup>* – 20 м 3 , *ED<sup>c</sup>* – 12 років впливу, *BW<sup>c</sup>* – 42 кг, *AT<sup>c</sup>* – 12 років період осереднення, 365 – кількість днів у році.

$$
ADDa = \frac{C \cdot CR_a \cdot EF_a \cdot ED_a}{BW_a \cdot AT_a \cdot 365},
$$

де  $CR_a - 22$  м<sup>3</sup>,  $ED_a - 6$  років впливу,  $BW_a - 15$  кг,  $AT_a - 70$  років період осереднення, 365 – кількість днів у році.

Під час оцінки можливих джерел невизначеностей розрізняють два основні поняття: варіабельність і невизначеність. Перша властива природним процесам і не піддається зниженню, друга пов'язана з відсутністю або неповнотою інформації для коректної оцінки ризику. Обидва ці поняття впливають на певність оцінок ризику, особливо при оцінці експозиції. Також важливо враховувати варіабельність, яка пов'язана з різноманітністю активності індивідуумів та фізико-хімічних процесів, що змінюють концентрації хімічних речовин у середовищах.

Характеристика ризику збирає дані про потенційну небезпеку хімічних речовин, рівень експозиції та залежність між дозою та відповіддю. Ця

процедура має на меті якісну та кількісну оцінку ризику для виявлення та оцінки впливу проблем на здоров'я населення. На даному етапі розглядаються всі припущення, наукові гіпотези та невизначеності, що можуть вплинути на результати аналізу ризику та висновки.

Характеристика ризику є ключовим елементом між оцінкою ризику для здоров'я та управлінням ризиком. Вона включає наступні етапи: узагальнення результатів оцінки експозиції та дози–відповіді, розрахунок ризику для різних маршрутів та шляхів надходження хімічних речовин, оцінку ризику при агрегованій та кумулятивній експозиції, аналіз невизначеностей, та представлення результатів особам, що беруть участь в управлінні ризиками.

Провідними принципами є інтеграція інформації, обговорення невизначеностей та варіабельності результатів, а також чітке та зрозуміле подання інформації про ризики. У процесі характеристики ризику використовується умовно прийнятий ризик – ймовірність події, наслідки якої вважаються незначними у порівнянні з одержаною вигодою.

#### 2.3.4 Характеристика ризику канцерогенних речовин

Характеристика канцерогенного ризику проводиться послідовно на кількох етапах. Перш за все, аналізується та узагальнюється вся інформація про шкідливі фактори, їх вплив на організм людини та рівень експозиції. Далі розраховуються індивідуальні канцерогенні ризики для кожної речовини, що потрапляє в організм людини через аналізовані шляхи. Після цього визначаються окремі канцерогенні ризики для кожного компонента досліджуваної суміші та загальний ризик для всієї суміші. Далі розраховуються сумарні канцерогенні ризики для кожного з аналізованих шляхів надходження та загальний ризик для всіх речовин та шляхів їх надходження в організм. Після цього оцінюються популяційні канцерогенні ризики. При цьому враховуються

дані про експозицію та фактор нахилу. Визначається додаткова вірогідність розвитку раку у людини упродовж життя *ICR* за формулою:

$$
ICR = LADD \cdot SF,
$$

де *LADD* – середньодобова доза, *SF* – фактор нахилу.

Також можна розрахувати з використанням одиничного ризику за формулою:

$$
ICR = C \cdot UR,
$$

де *<sup>C</sup>* – середня концентрація речовини протягом року, *UR* – одиничний ризик.

Також можемо визначити популяційний канцерогенний ризик, який буде показувати додаткове число уражень раком по всій популяції за формулою:

$$
PCR = ICR \cdot POP,
$$

де *ICR* – індивідуальний канцерогенний ризик, *POP* – кількість досліджуваної популяції.

Часто треба також знати популяційний річний ризик, тобто яка кількість додаткових випадків злоякісних новоутворень виникатиме в середньому по популяції на рік. Для цього *PCR* додатково ділять на довжину експозиції:

$$
PCR_a = \frac{PCR}{ED}
$$

Індивідуальний та популяційний канцерогенні ризики характеризують верхню межу можливого канцерогенного ризику протягом середньої тривалості життя людини. При подальшому дослідженні канцерогенних ризиків, зокрема пов'язаних з хімічними речовинами груп 1 та 2A за класифікацією МАВР, рекомендується групувати досліджувані канцерогени з урахуванням виду та локалізації пухлин і розраховувати за формулою:

$$
ICR_T = \sum_{j=1} ICR_j,
$$

де *T ICR* – сумарний канцерогенний ризик для речовин, які мають шлях надходження *Т* , *ICR<sub>j</sub>* – канцерогенний ризик для *j* -тої речовини, яка має шлях надходження *T* .

У разі відмінностей у ступені вираженості канцерогенної дії хімічних речовин при різних шляхах надходження, розрахунок ризиків на основі сумарних доз є обґрунтованим тільки для однакових шляхів надходження.

2.3.5 Характеристика ризику неканцерогенних речовин

Характеристика ризику неканцерогенних речовин можна розрахувати на основі коефіцієнта небезпеки *HQ* :

$$
HQ = \frac{AD}{RfD};
$$

$$
HQ = \frac{AC}{RfC},
$$

де *HQ*– коефіцієнт небезпеки, *AD* – середня доза, *AC* – середня концентрація,  $RfD$  – референтна доза,  $RfC$  – референтна концентрація.

Слід зауважити, що коефіцієнт небезпеки треба розрахувати окремо для гострого та хронічного впливу хімічної речовини. При цьому використовуються різні референтні доза та концентрація.

При комбінованому та комплексному впливі розраховується індекс небезпеки, як сума відповідних коефіцієнтів небезпеки:

$$
HI = \sum_{j=1}^{n} HQ_j,
$$

де *HI* – індекс небезпеки для небезпечних речовин, що надходять одним й тим самим шляхом, *HQ<sup>j</sup>* – коефіцієнт небезпеки для окремих речовин.

Розрахунок індексів небезпеки проводять з урахуванням критичних органів та систем, які піддаються негативному впливу досліджуваних речовин. Зазвичай вважається, що при комбінованому впливі сумація (адитивність) є найбільш імовірним типом комбінованого впливу компонентів суміші на одні й ті ж органи або системи організму. Хоча це правило не є універсальним через можливу різницю у механізмах дії компонентів суміші та локальних шкідливих реакцій на місці контакту з організмом, але зауважено, що такий підхід, хоча може перебільшувати небезпеку для здоров'я, має більшу перевагу порівняно з роздільною оцінкою кожного компонента. Тому, якщо *<sup>N</sup>* – це орган, на який діють забруднюючі речовини, а *HQ<sup>j</sup> , j* 1*,<sup>n</sup>* – це коефіцієнти небезпеки, хімічні речовини яких можуть уражати орган *N* , то можна порахувати сумарний індекс небезпеки *HI* <sub>N</sub> для цього органу.

Речовини, що забруднюють довкілля, мають бути посортовані за коефіцієнтом небезпеки для визначення найпріоритетніших забруднювачів.

Сумарний індекс небезпеки у комбінованому впливі характеризує ризик розвитку несприятливих ефектів на критичний орган або систему. Цей індекс дозволяє виділити пріоритетні органи та системи, які найбільш піддаються впливу хімічних факторів довкілля.

Якщо вплив однієї речовини не перевищує допустимого рівня, то комбіноване надходження речовин, що впливають на одну систему або орган, може все ж призвести до порушень у цій системі.

2.3.6 Характеристика ризику від дії зважених часток

Зважені частинки, позначені як *TSP* (*Total Suspended Particles*), явлють собою суму всіх твердих зважених речовин і аерозолів, які викидаються підприємствами в атмосферу після очищення відхідних газів. При оцінці ризику ці речовини розглядаються як більш специфічні частинки діаметром 10 мікронів і менше  $\left(PM_{10}\right)$ , а не як загальний обсяг *TSP* , згідно з допущенням, що

$$
PM_{10} = 0.6 \cdot TSP.
$$

Забруднення повітря РМ<sub>10</sub> вимірюється середньорічною концентрацією цих частинок у зоні дихання дорослої людини, вираженою у мг/м $^3$  або в мкг/м $^3\!$ . Моніторингові та епідеміологічні дослідження підтверджують, що забруднення атмосферного повітря *РМ*<sub>10</sub> призводить до численних негативних наслідків для здоров'я, таких як захворювання і смерті від респіраторної та серцево–судинної патології. Ці частинки завдають значних незворотних збитків, зокрема скорочують тривалість життя через додаткові випадки смерті. Навіть короткочасний вплив *PM*<sup>10</sup> за 24 години може призвести до підвищення добової смертності на 0,5–1,6% на кожні 10 мкг/м<sup>3</sup>, а при збільшенні середньодобової концентрації *РМ*<sub>10</sub> на 10 мкг/м<sup>3</sup>, частота патологічних симптомів з боку органів дихання підвищується на 2,4%.

Частинки середнього розміру осідають на поверхні бронхів і альвеол. Розчинні частинки розчиняються в слизу, всмоктуються через епітелій слизової оболонки та потрапляють в кров, міжклітинну рідину і лімфу. Нерозчинні частинки потрапляють в альвеоли, осідають на стінках дихальних шляхів, поглинаються макрофагами та знешкоджуються або проникають крізь біологічну оболонку і з потоком крові та лімфи розносяться в різні органи й тканини, утворюючи пилові скупчення в печінці, нирках та інших органах.

Для оцінки кількісної характеристики ризику від дії зважених часток використовують індивідуальний коефіцієнт ризику. Він показує число додаткових випадків смерті від потрапляння зважених часток в дихальні шляхи впродовж всього життя людини:

$$
SF = IRM \cdot 70 \cdot 365
$$

де *SF* – індивідуальний коефіцієнт ризику, *IRM* – очікуваний рівень добової смертності від дії зважених часток, 70 – очікувана тривалість життя, 365 – кількість днів у році.

Очікуваний рівень добової смертності від дії зважених часток *IRM* можна розрахувати за формулою:

$$
IRM = \frac{D \cdot 0.005}{365 \cdot N},
$$

де *D* – загальне число випадків смерті, *C* – концентрація часток РМ<sub>10</sub> в атмосфері, 0.005 – зростання добової смертності від дії *РМ*<sub>10</sub>, 365 – число днів у році, *<sup>N</sup>* – загальна кількість населення.

В кінці можна розрахувати число додаткових випадків смерті від дії зважених часток:

$$
AM=C\cdot SF\cdot N,
$$

де *<sup>C</sup>* – концентрація *PM*<sup>10</sup> , *SF* – індивідуальний коефіцієнт ризику від дії зважених часток, *<sup>N</sup>* – загальна кількість населення.

## **2.4 Класифікація рівнів ризику**

Після кількісної оцінки характеристики ризику можна порівняти отримані значення з класифікацією ризиків рекомендовану ВООЗ.

2.4.1 Класифікація рівнів канцерогенного ризику

Ризики від дії канцерогенних хімічних речовин розподіляються на чотири групи:

1. Мінімальний  $\left(\text{ICR}\leq 10^{-6}\right) - \epsilon$  допустимим ризиком. Відповідає одному додатковому випадку смерті на один мільйон населення і сприймається як малий. Такий ризик не вимагає впровадження заходів для того, щоб його знизити чи позбутися, адже вважається, що він не відрізняється від повсякденних ризиків. Втім, рекомендовано вести періодичний нагляд за

викидами винної хімічної речовини, щоб не допустити підвищення рівня небезпеки.

- 2. Низький  $(10^{-6} < ICR < 10^{-4})$  відповідає гранично допустимому ризику. На цьому рівні встановлено більшість закордонних і рекомендованих міжнародними організаціями гігієнічних нормативів для населення в цілому, наприклад, Всесвітня організація охорони здоров'я встановлює допустимий ризик у розмірі 10 $^{-5}$  для питної води та 10 $^{-4}$  для атмосферного повітря. Ці рівні підлягають постійному контролю, і у деяких випадках можуть бути вжиті додаткові заходи для їх зниження.
- 3. Середній  $\left(10^{-4} < ICR < 10^{-3}\right)$  вважається прийнятним для професійних груп, але неприйнятним для населення в цілому. Поява цього ризику вимагає розробки та впровадження запланованих заходів для поліпшення стану здоров'я. Планування таких заходів повинно ґрунтуватися на детальній оцінці різних аспектів проблеми та визначенні їх пріоритетності в порівнянні з іншими гігієнічними, екологічними, соціальними й економічними проблемами на цій території.
- 4. Високий  $\left($ ICR  $\geq$  10<sup>-3</sup>) вважається неприйнятним для жодної групи. При досягненні цього рівня необхідно проводити негайні заходи для зниження ризику.

Зазвичай при створенні довгострокових проєктів визначають цільовий рівень ризику, який слугує орієнтиром для проведення подальших заходів. В більшості випадків цільовим рівнем слугує мінімальний з величиною ризику меншою або рівною  $10^{-6}$ .

При обґрунтуванні заходів зменшення ризику онкологічних захворювань важливо враховувати сумарний канцерогенний ризик, пов'язаний з усіма канцерогенними речовинами. При визначенні прийнятного рівня ризику

враховуються доведеність канцерогенності, чисельність населення, технічна можливість запобігти впливу цих речовин та інші фактори.

Регіональні нормативи базуються на цьому ризику або на рівнях мінімального ризику, проте вони не можуть перевищувати федеральних стандартів і враховують місцеві особливості. При встановленні регіональних рівнів мінімального ризику враховуються як канцерогенні, так і загальнотоксичні ефекти, і вибирається найменший показник.

2.4.2 Класифікація рівнів неканцерогенного ризику

На жаль, щодо неканцерогенного ризику нема чітко узгоджених рамок рівнів та різні автори можуть окреслювати їх по-своєму. Виправданням цього може служити той факт, що навіть показник *HQ* 1 не завжди викликає шкідливі ефекти, але високі впливаючи дози, що кратно перевищують референтну, значно збільшують ризик появи таких ефектів. Одної з прийнятих систем рівнів для неканцерогенних хімічних речовин є:

- 1. Мінімальний  $(HQ \le 0.1)$  виключає можливість виникнення шкідливих ефектів.
- 2. Низький  $(0.1 < HQ < 1)$  ризик виникнення шкідливих ефектів існує, але є зневажливо малим.
- 3. Середній  $(1 \le HQ < 5)$  вважається прийнятним для професійних груп, але неприйнятним для населення в цілому. Свідчить, що існує ризик розвитку шкідливих ефектів у особливо чутливих груп населення.
- 4. Високий  $(5 \leq HQ < 10)$  неприйнятний для груп населення, може викликати масові шкідливі ефекти.
- 5. Критичний  $(HQ \ge 10)$  викликає хронічні захворювання у населення. Вимагає проведення програм для зниження ризику від дії забруднюючої речовини.

# **3 ПРОГРАМНИЙ ЗАСТОСУНОК ДЛЯ РОЗРАХУНКУ РИЗИКІВ**

#### **3.1 Опис програмного продукту**

З опису методології оцінки ризику від дії забруднюючих речовин наведеної вище можна зрозуміти, що весь процес включає багато рутинних кроків і може бути ефективно автоматизована. Так, наприклад, крок ідентифікації небезпеки вимагає створення повного переліку забруднюючих речовин, що впливають на організм людини на певній територій. Цей перелік має включати назву речовини, ідентифікаційний номер, клас небезпеки, гранично допустимі концентрації, показник фактору нахилу або органи ураження. Створення тільки цієї таблиці може займати в дослідника занадто багато часу і привести до виникнення помилок. Так, наприклад, якщо досліднику треба занести в таблицю 100 чисел, то є висока ймовірність, що хоча б одне це число матиме помилку. Зазвичай такі помилки досить складно помітити, але результати можуть бути серйозними.

Уявімо теоретичну ситуацію, коли через помилку в наборі цифр концентрація певної речовини була недооцінена в десять разів (тобто неправильно була поставлена кома). В такому випадку потенційно небезпечна забруднююча речовина ризикує опинитися в категорії безпечних концентрацій, що призведе до додаткових випадків смерті в даному регіоні через непроведення програм зі зниження концентрації цієї речовини.

Отже, основними вимогами до створення програмного продукту були: відповідність існуючій методології, простота, ефективність, переносимість, гнучкість [11-16].

*Відповідність існуючій методології* досягається завдяки використанню вже знайомих досліднику кроків проведення дослідження та термінів. Так, вся робота застосунку, як буде продемонстровано далі, поділена на сторінки, що

відповідають крокам методології. Так, опускаючи крок ідентифікації небезпеки, який дослідник все ще має провести самостійно, в програмному застосунку існують окремі сторінки для оцінення експозиції, залежності «доза–відповідь» та, звісно, характеристики ризику. На кожній сторінці використовується вже знайома дослідникам термінологія, іноді спрощена, щоб людина без відповідних знань також могла зрозуміти процес дослідження.

*Простота* є другим важливим фактором та є необхідною не тільки для досвідчених фахівців так і для студентів та людей, які тільки починають вивчати методологію оцінки ризиків. Для досягнення цієї мети було продумано графічний інтерфейс, який є зрозумілим для більшості користувачів. Не менш важливою є система запобіганню помилок. В більшості текстових полях існують валідатори, які не дають користувачу ввести невідповідне значення. Також дослідник не зможе перейти до наступного кроку дослідження, якщо не заповнив до кінця попередній. У випадку, коли користувач не знатиме що робити, на кожній сторінці є кнопка, що висвідчує підказки по даній сторінці та кроку проведення дослідження.

*Ефективність* здебільшого випливає з минулого кроку, а саме продуманого інтерфейсу. Програмний продукт розроблявся з необхідністю зменшити час і дії для проведення повноцінного дослідження до мінімуму. Тому, введення даних та перехід до наступних кроків було старанно оптимізовано для досягнення цієї мети.

*Переносимість* застосунку є важливою частиною з огляду на темп розвитку технологій, який притаманний сьогоденню. Так, не виключно, що через декілька років далеко не в кожного студента може знайтись комп'ютер під керуванням операційної системи Windows. Надалі треба мати можливість перенести застосунок на інші платформи та архітектури, включаючи як і інші операційні системи (Linux, MacOS), так й інші платформи (мобільні телефони чи вебзастосунки).

*Гнучкість* є фінальним штрихом в проєктуванні застосунку. Попри обсяг проведеної роботи з планування і відточення інтерфейсу та процесу користування застосунком, в реального користувача завжди виникнуть потреба змінити щось «під себе» для досягнення саме власних потреб. Також не варто забувати й про естетичний бік користування – навряд чи хтось буде добре відгукуватись про програму, яка йому візуально не подобається.

# **3.2 Огляд технологій для створення програмного додатку розрахунку ризиків**

З метою досягнення назначених цілей було обрано мову програмування C++ та графічний фреймворк Qt. Серед всіх наявних претендентів, саме ця мова програмування дає необхідну швидкодію та переносимість, в чому допомагає вищеназваний фреймворк.

C++ – це потужна мова програмування, яка широко використовується для створення різноманітних програм, від ігор до системного програмування. Вона поєднує в собі можливості мови програмування C з об'єктно–орієнтованим програмуванням, що дозволяє писати складніші програми, які легше змінювати та розширювати.

C++ добре пасує для досягнення назначених цілей роботи, адже має багато переваг, серед яких:

- 1. Ефективність: C++ дозволяє писати швидкодійні програми, оскільки вона надає прямий доступ до апаратного забезпечення та можливості оптимізації виконання коду.
- 2. Об'єктно–орієнтований підхід: C++ підтримує об'єктно–орієнтоване програмування, що дозволяє створювати класи та об'єкти для організації програм та забезпечення більшої структури.
- 3. Шаблони: Мова має потужну систему шаблонів, яка дозволяє створювати універсальні алгоритми та структури даних, що працюють з будь–яким типом даних.
- 4. Низькорівневий доступ: C++ дозволяє прямий доступ до пам'яті та бінарний рівень, що корисно для системного програмування та оптимізації.
- 5. Переносимість: Код, написаний на C++, може бути легко перенесений між різними платформами та операційними системами.
- 6. Широке застосування: C++ використовується для розробки високоефективних додатків, включаючи ігри, системне програмування, вбудовані програми, драйвери та інше.

Однією з ключових переваг C++ є його ефективність. Він може працювати дуже швидко і використовується для розробки програм, де швидкодія грає важливу роль, наприклад, в ігровій індустрії або при розробці операційних систем.

C++ також має свої недоліки. Він може бути складним для вивчення та розуміння, особливо для початківців. Також існує ризик помилок, пов'язаних з керуванням пам'яттю, що може призвести до вразливостей програм.

Qt – це потужний фреймворк для розробки крос–платформових десктопних застосунків з графічним інтерфейсом користувача. Він дозволяє розробникам створювати швидкі, ефективні та красиві програми, які працюють на різних операційних системах, таких як Windows, MacOS, Linux.

Основні особливості Qt, через які цей фреймворк було обрано для розробки застосунку:

1. Крос–платформовість: За допомогою Qt можна створювати програми, які працюють на різних операційних системах, без необхідності писати окремий код для кожної платформи.

- 2. Графічний інтерфейс користувача: Qt має потужні інструменти для створення сучасних та зручних інтерфейсів користувача за допомогою QML (Qt Modeling Language) та Qt Widgets.
- 3. Мови програмування: Qt підтримує різні мови програмування, такі як C++, Python, JavaScript, що дозволяє розробникам використовувати той, який їм більше подобається або в якому вони найбільш кваліфіковані.
- 4. Модульність та розширюваність: Qt має велику кількість модулів, які дозволяють легко додавати новий функціонал до програми, такий як мультимедіа, мережеві можливості, бази даних тощо.
- 5. Велика спільнота та підтримка: Qt має велику та активну спільноту розробників, яка допомагає розв'язувати проблеми та підтримує розвиток фреймворку.

Qt використовується для розробки різноманітних програм, від невеликих утиліт до складних графічних редакторів та ігор. Він є відмінним вибором для розробників, які шукають потужний та універсальний фреймворк для розробки десктопних застосунків.

# **3.3 Архітектура програмного додатку розрахунку ризиків**

Процес дослідження у застосунку розподілений на такі кроки:

- 1. Вибір параметрів дослідження.
- 2. Заповнення даних експозиції точок дослідження.
- 3. Вибір досліджуваних речовин.
- 4. Введення концентрації.
- 5. Перегляд кількісних характеристик у вигляді порівняльних таблиць.
- 6. Перегляд порівняльних графіків.

Вся архітектура програмного застосунку теж базується на цих сторінках. Так, для кожної сторінки існує графічна частина, написана за допомогою мови розмітки QML та відповідна *модель*, написана на мові C++.

Задача моделі сторінки – провести необхідні розрахунки, дати потрібні дані та реагувати на зміни у попередніх сторінках. Також, кожна модель може бути збережена у файл та відтворена з файлу.

Задача графічної частини – давати користувачу можливість взаємодіяти з моделлю. Так, користувач може ввести нову точку дослідження або видалити її зі списку. Також графічна частина відповідальна за зручність керування застосунком та запобіганню неправильного користувацького вводу.

Як у графічних сторінок, так і в їх моделях є головні («батьківські») елементи. Для сторінок – це базова сторінка, яка містить основні елементи керування та деякі загальні параметри. Для моделей існує головний об'єкт застосунку – *AppLogic*. Його задачі такі:

- Змінювати поточну сторінку на вимогу користувача
- Перевіряти, чи сторінки не мають помилок
- Зберігати та відтворювати з файлу прогрес дослідження
- Зв'язувати моделі та надавати механізм взаємодії між ними

# **3.4 Вибір параметрів дослідження**

На головній сторінці додатку (див. рис.3.1) користувач має такі можливості:

- 1. Обрати типи розрахунків, які йому цікаві.
- 2. Змінити назву дослідження, щоб потім було легше його знайти на диску.
- 3. Змінити директорію, до якої будуть зберігатися дослідження.
- 4. Змінити директорію, з якої будуть читатися конфігурації.
- 5. Змінити кольорове оформлення застосунку.

6. Завантажити попереднє дослідження.

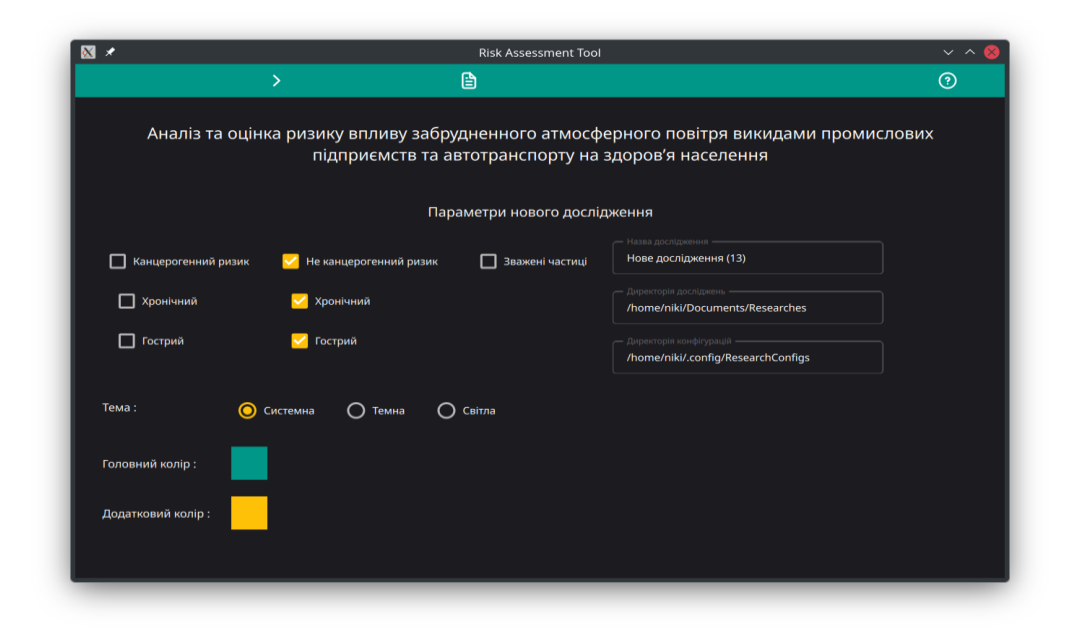

Рисунок 3.1 – Головна сторінка застосунку

На панелі керування згори користувач може побачити наступні кнопки: попередня сторінка, наступна сторінка, завантажити минуле дослідження, показати довідку по сторінці (див. рис. 3.2).

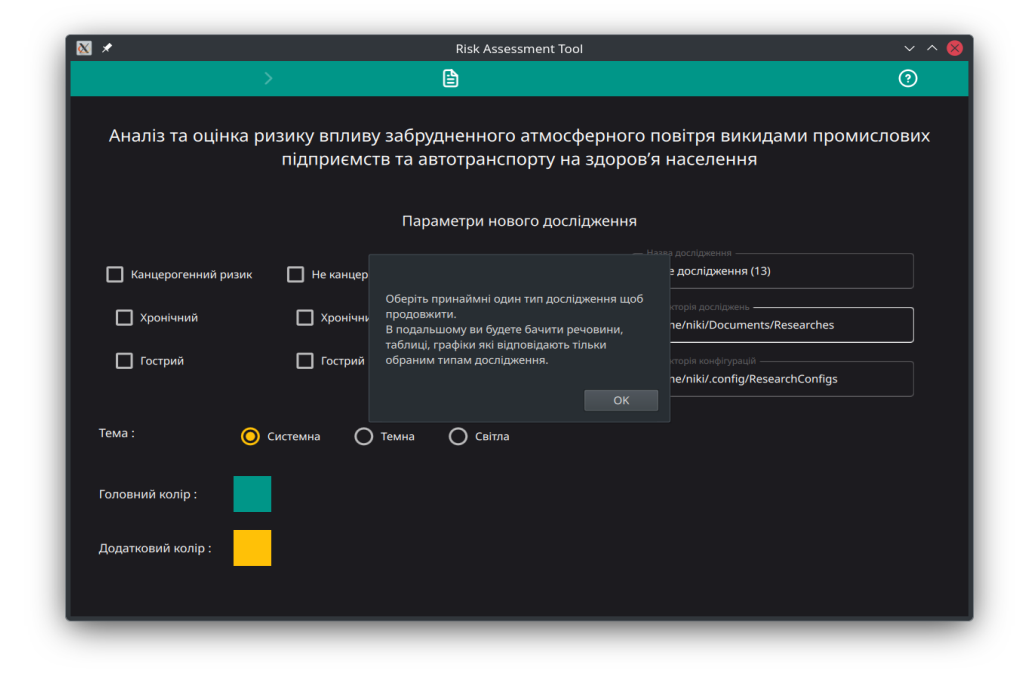

Рисунок 3.2 – Довідка по сторінці

Кожна кнопка стає неактивною, якщо користувачу заборонено її натискати. Наприклад, якщо користувач ввів неправильні дані, то застосунок не дасть йому можливість перейти на наступну сторінку (перехід на минулу сторінку можливий будь-коли, крім головної сторінки).

По замовченню застосунок використовує тему, встановлену в користувача в системі за замовчення. Це можна змінити за допомогою перемикача на головній сторінці (див. рис.3.1). Також за допомогою кольорових квадратів можна змінити головний та додатковий кольори застосунку. Головний колір здебільшого використовується для панелі згори та кнопок, а додатковий для малювання полів таблиць та групових кнопок. Приклад зміни теми та кольорів показано на рисунку 3.3.

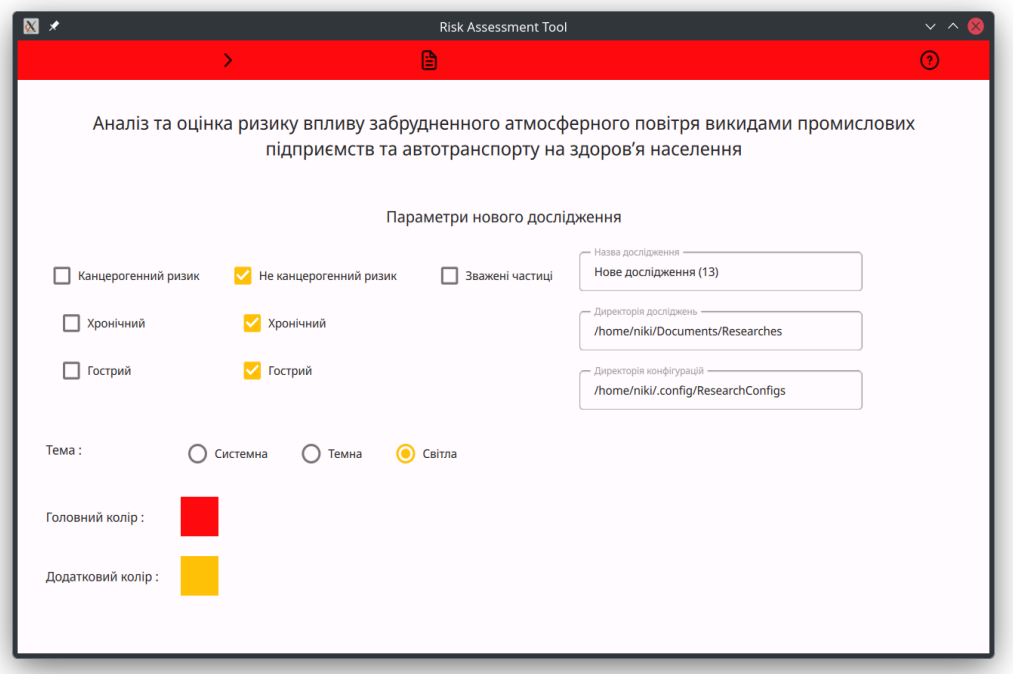

Рисунок 3.3 – Зміна теми кольорів

На рисунку 3.1 можна побачити, що користувач за допомогою чекбоксів може обрати тип чи декілька типів дослідження, які його цікавлять. Так, він може обрати досліджувати вплив від канцерогенних чи неканцерогенних забруднюючих речовин або від дії зважених часток. Для канцерогенних та неканцерогенних речовин також можна окремо дослідити хронічний та гострий вплив. Залежно від того, які типи досліджень користувач обере, надалі йому будуть показуватись релевантні забруднюючи речовини, таблиці та графіки.

В користувача є можливість ввести назву дослідження та обрати директорію, куди це дослідження буде збережено на його комп'ютері. Надалі в цю директорію також будуть зберігатися таблиці та графіки для подальшого використання. Також дослідник зможе швидко завантажити прогрес цього дослідження обравши відповідну директорії на диску. При спробі змінити директорію відкривається діалог, щоб користувач не вводив шлях до директорії самостійно (див. рис.3.4).

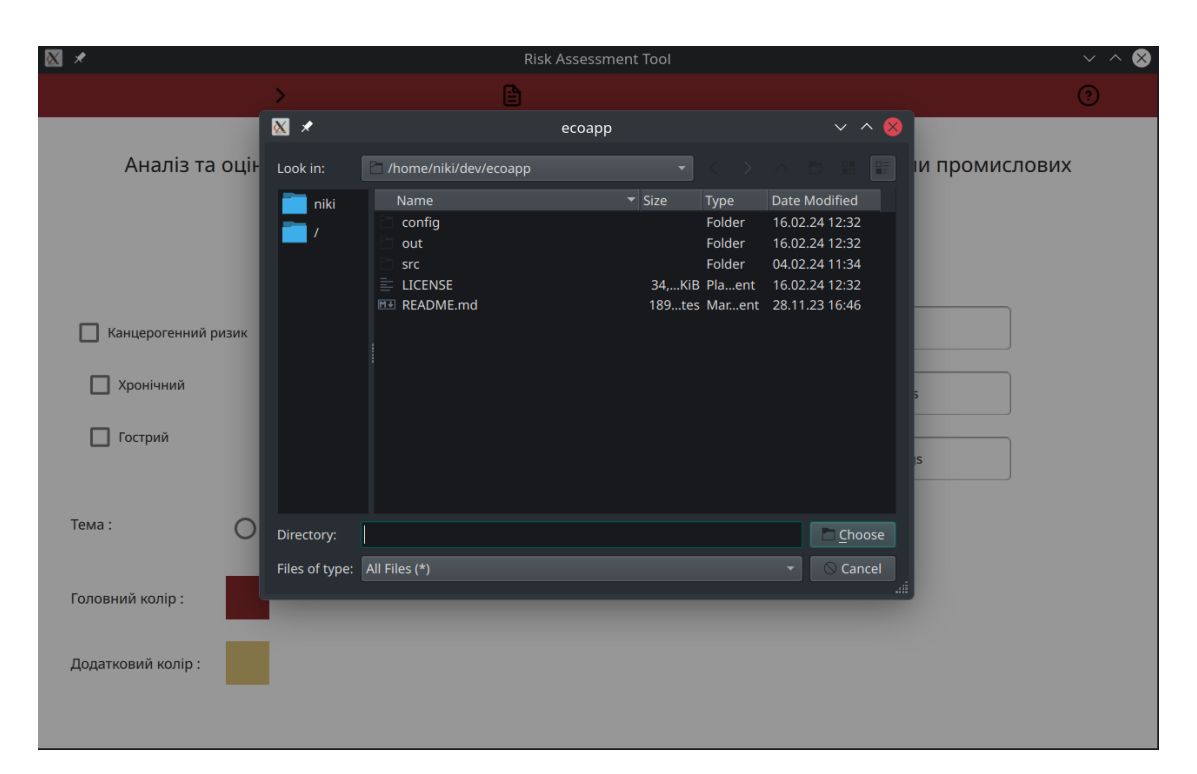

Рисунок 3.4 – Вибір директорії конфігурації чи досліджень

Директорія конфігурацій забезпечує гнучкість та пристосування до потреб дослідника. В тій директорії зберігаються три файли:

- 1. default\_theme.txt файл вибору теми. В цьому файлі вказано, яка тема буде обиратися за замовченням (системна, темна чи світла) та які будуть головний та додатковий кольори на старті застосунку.
- 2. default agents.txt саме в цьому файлі зберігаються забруднюючи речовини, які будуть показуватись користувачу за замовченням. Надалі дослідник може додати нові речовини в список та таким чином тримати його в актуальному стані.
- 3. def ault\_populations.txt цей файл зберігає населення певних населених міст. Так, наприклад, досить складно пам'ятати населення кожного населеного пункту за всі роки. Тому дослідник може занести цей населений пункт та населення в цей файл, і застосунок буде автоматично вводити населення коли користувач додає населений пункт через відповідні текстові поля.

#### **3.5 Вибір точок дослідження**

На цьому етапі дослідник має заповнити дані про точки дослідження, які потім будуть використовуватися для порівняння в таблицях та на графіках. Кожна точка представлена унікальним набором, що складається з: міста, району, вулиці, року, населення, випадків смерті для дослідження дії зважених часток.

З цих полів місто, рік та населення є обов'язковими. Якщо місто, район, вулиця та рік збігають з рядком у файлі населення конфігурації, то населення заповниться автоматично. Якщо ні, то користувач має ввести його самостійно. Біля додавання точка опиняється в таблиці, звідки користувач може за бажанням її видалити (див. рис. 3.5).

| $\mathbf{N}$ $\mathbf{\times}$ |               |        |              | <b>Risk Assessment Tool</b> |                   |                          |                      | $\vee$ ^ $\otimes$ |
|--------------------------------|---------------|--------|--------------|-----------------------------|-------------------|--------------------------|----------------------|--------------------|
| $\langle$                      | $\rightarrow$ |        | $\mathbb{D}$ |                             |                   |                          | $\odot$              |                    |
|                                |               |        |              | Точки                       |                   |                          |                      |                    |
| Місто                          | Район         | Вулиця | Pik          | Населення<br>(тис.)         | Випадки<br>смерті | Видалити                 |                      |                    |
| Запоріжжя                      | ÷             | ÷.     | 2020         | 731.9220                    | 10000             | $\overline{\phantom{a}}$ |                      |                    |
|                                |               |        |              |                             |                   |                          |                      |                    |
|                                |               |        |              |                             |                   |                          |                      |                    |
|                                |               |        |              |                             |                   |                          |                      |                    |
|                                |               |        |              |                             |                   |                          |                      |                    |
|                                |               |        |              |                             |                   |                          |                      |                    |
|                                |               |        |              |                             |                   |                          |                      |                    |
|                                |               |        |              |                             |                   |                          |                      |                    |
|                                |               |        |              |                             |                   |                          |                      |                    |
|                                |               |        |              |                             |                   |                          |                      |                    |
|                                |               |        |              |                             |                   |                          |                      |                    |
|                                |               |        |              |                             |                   |                          | * - обов'язкове поле |                    |
| *Micro                         | Район         |        | Вулиця       | $*$ Pik                     |                   | *Населення (тис.)        | $\checkmark$         | $\bullet$          |
|                                |               |        |              |                             |                   |                          |                      |                    |

Рисунок 3.5 – Вибір точок дослідження

Користувач не зможе перейти на наступну сторінку поки в таблиці не буде хоча б одна точка. При введені точки програмний застосунок виставляє певні обмеження до вводу. Так, кнопка додавання не буде активна, поки всі поля не будуть заповненні правильно, а більшість полів не дадуть додати до них неправильний знак (наприклад, знак оклику в назву міста).

Також це є перша сторінка, де стає активною кнопка збереження прогресу до файлу. Якщо користувач її натисне, то весь прогрес (тобто, на даному етапі, параметри дослідження та введені точки) будуть збережено і дослідник зможе повернутись до проєкту згодом, завантаживши його відповідною кнопкою з головної сторінки.

Після вибору параметрів дослідження та точок експозиції користувач має зі списку обрати хімічні речовини, які будуть розраховуватися в програмі. Кожна хімічна речовина в таблиці має наступні дані (див. рис. 3.6): назва

речовини, ідентифікаційний номер *CAS*, клас небезпеки, для канцерогенних речовин – фактор нахилу  $SF_{i},\,$ для неканцерогенних речовин – органи ураження та гранично допустима концентрація  $(a)$ RfC для гострого та хронічного впливу, якщо обрані відповідні параметри.

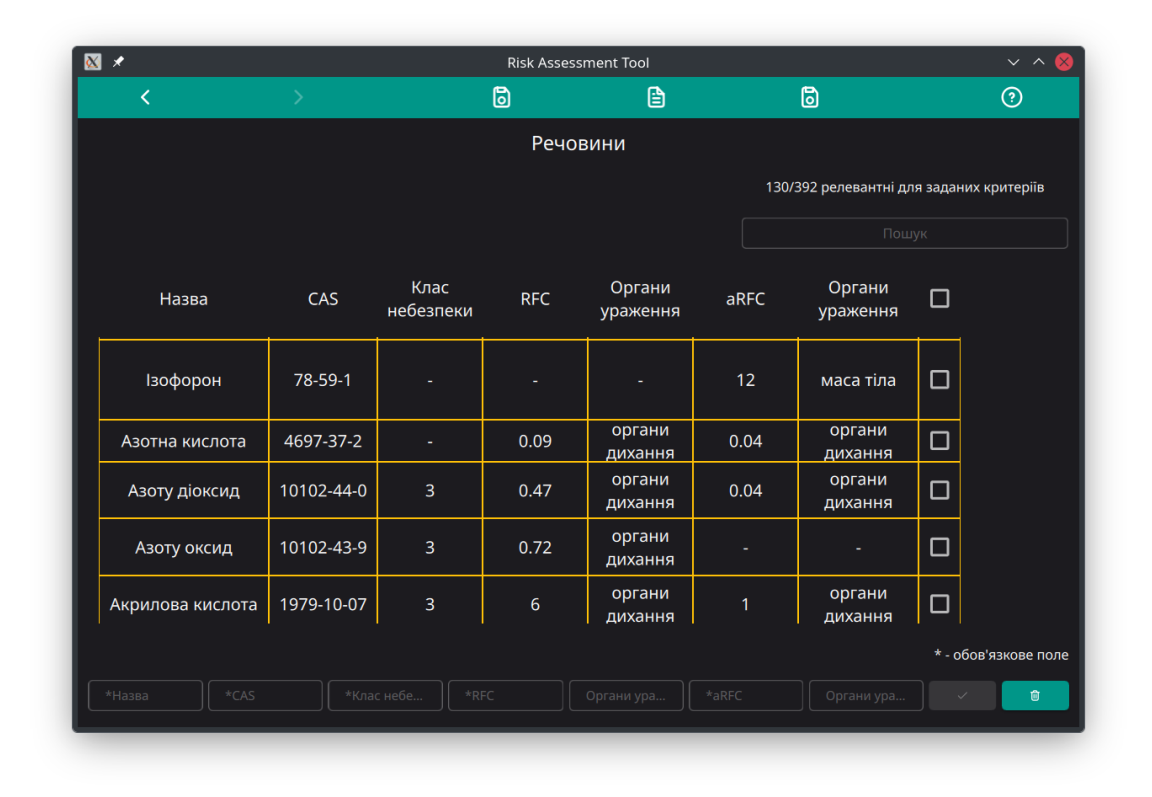

Рисунок 3.6 – Вибір хімічних речовин зі списку

Дослідник має обрати релевантні для нього речовини зі списку, поставивши навпроти них галочку. Після вибору речовин вони опиняються згори списку, для того, щоб їх легше можна було б видалити при потребі. Також при виборі хоча б одної забруднюючої речовини стає активною кнопка переходу на наступну сторінку (див. рис. 3.7).

У дослідника є можливість додати хімічну речовину самостійно, використовуючи текстові поля внизу сторінки. Варто зазначити, що дослідник має заповнювати лише ті поля, які необхідні для його типу дослідження. Так само як і на сторінці вибору точок, програмний застосунок максимально

обмежує користувача у введені неправильних даних (наприклад, клас небезпеки більше четвертого). Після додавання хімічної речовини, вона автоматично обирається і так само «випливає» на початок списку.

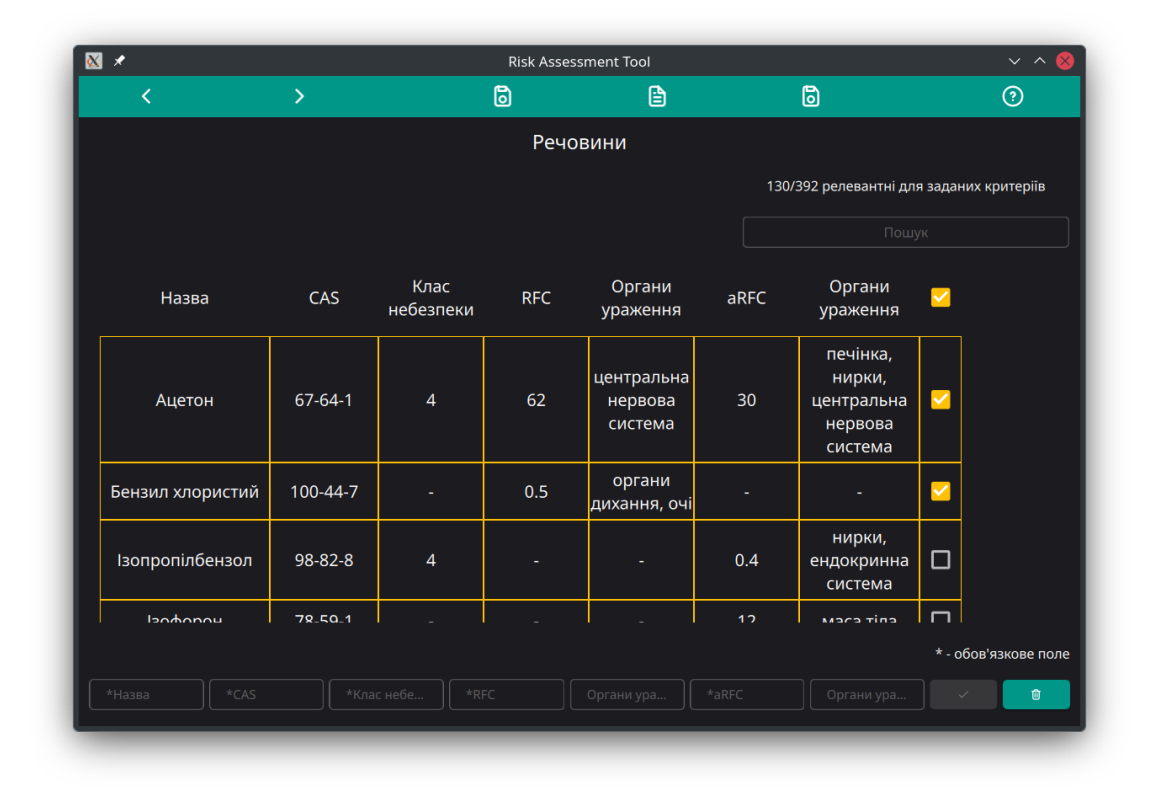

Рисунок 3.7 – Обрані речовини переносяться на початок списку

З огляду на те, що шукати потрібно хімічні речовини може бути досить довго та нудно, в користувача є можливість скористуватись пошуком у верхньому правому куті застосунку. При вводу запиту в пошук, в таблиці будуть лишатись тільки ті речовини, назва яких містить текст пошуку (див. рис. 3.8). При цьому також можна швидко обрати або видалити з обраних знайдені речовини, скористувавшись кнопкою в заголовку таблиці.

| $\overline{\mathbf{M}}$ $\overline{\mathbf{X}}$<br><b>Risk Assessment Tool</b>                              |               |                   |            |                    |      | $\vee$ $\wedge$                            |        |                |
|----------------------------------------------------------------------------------------------------|---------------|-------------------|------------|--------------------|------|--------------------------------------------|--------|----------------|
| ≺                                                                                                    | $\mathcal{P}$ | $\mathbb{D}$      |            | B                  | 圖    |                                            |        | $^{\circledR}$ |
|                                                                                                    |               |                   | Речовини   |                    |      |                                            |        |                |
|                                                                                                    |               |                   |            |                    |      | 7/392 релевантні для заданих критеріїв     |        |                |
|                                                                                                    |               |                   |            |                    |      | Пошу⊧<br>дих                               |        |                |
| Назва                                                                                                    | CAS           | Клас<br>небезпеки | <b>RFC</b> | Органи<br>ураження | aRFC | Органи<br>ураження                         | $\Box$ |                |
| Дихлордіфторметан                                                                                           | $75 - 71 - 8$ | $\overline{4}$    | ٠          | ٠                  | 0.2  | печінка,<br>розвиток                       | $\Box$ |                |
| Дихлоретилен;1;2-                                                                                           | 540-59-0      | ٠                 | ٠          |                    | 0.06 | печінки,<br>біохімія<br>крові,<br>розвиток | $\Box$ |                |
| Дихлорпропен;<br>транс-1;3-                                                                                 | 10061-02-06   | ٠                 | ٠          | ٠                  | 0.02 | органи<br>дихання                          | $\Box$ |                |
| Дихлорпропен;<br>цис-1;3-                                                                                   | 10061-01-05   | ٠                 | ٠          | ٠                  | 0.02 | органи<br>дихання                          | $\Box$ |                |
| * - обов'язкове поле<br>$*CAS$<br>$*$ RFC<br>Û<br>*Назва<br>*Клас небе<br>*aRFC<br>Органи ура<br>Органи ура |               |                   |            |                    |      |                                            |        |                |

Рисунок 3.8 – Обрані речовини переносяться на початок списку

Після того, як користувач додасть декілька нових речовин до таблиці, в нього є два варіанти зберегти поточну таблицю, для того, щоб не вводити все наново:

- 1. Зберегти поточну таблицю речовин за допомогою кнопки у верхньому меню. Далі користувач може так само завантажити збережені речовини з того меню.
- 2. Зберегти поточну таблицю до директорії з конфігурацією. В такому випадку додані речовини будуть завантажуватись автоматично на старті кожного нового дослідження.

Для кожної введеної точки та доданої хімічної речовини дослідник має ввести значення концентрації (або дози). Тут, як і в інших полях застосунку приймається ввід в науковому форматі, де дробова частина відділена комою. У випадку, коли концентрація неправильна (тобто нульова) – застосунок буде

показувати значення червоним (див. рис. 3.9), натякаючи, що його треба заповнити. Користувач має ввести всі значення для того, щоб мати можливість перейти на наступну сторінку.

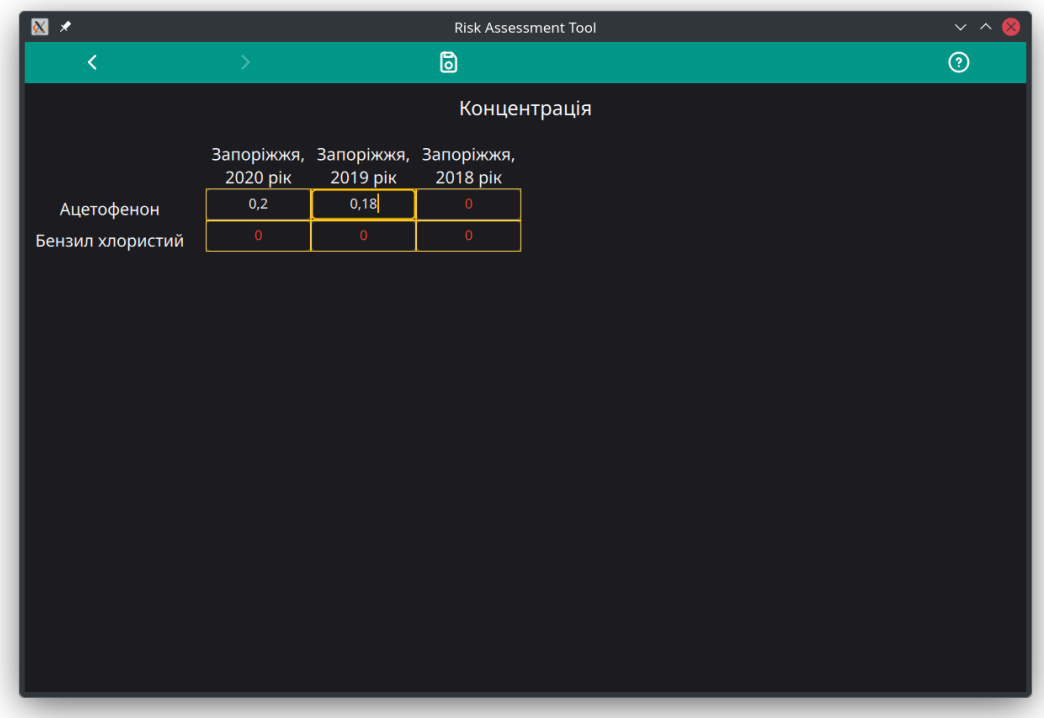

Рисунок 3.9 – Введення концентрації

На цьому етапі програмний застосунок має достатньо інформації, щоб розрахувати кількісну характеристику ризику, спираючись на дані, введені дослідником. У дослідника є можливість розрахувати вплив від канцерогенних, неканцерогенних речовин та зважених часток. Для кожного типу застосунок будує спеціальні таблиці та графіки.

Варто зазначити, що в користувача звісно є можливість обрати декілька типів одночасно. В такому разі програма виведе таблиці для кожного типу одну за одною. Кожна таблиця для досягнення зручності та гнучкості може бути збережена двома способами (див. рис. 3.10):

1. Як зображення для використання в презентаціях, статтях або звітах.

2. Як таблиця в форматі .  $csv$  для подальшого дослідження (або побудови графіків) в сторонніх офісних застосунках, які підтримують цей формат. Так, наприклад, можна зберегти таблицю та відкрити її в пакеті Microsoft Office.

В таблиці порівняння характеристики для канцерогенного ризику для кожної речовини зі списку досліджуваних наявні наступні елементи (див. рис. 3.10):

- 1. Точка експозиції, що порівнюється.
- 2.  $LADD(abc)$  середня добова доза/концентрація впливу протягом життя для цієї речовини.
- 3.  $ICR(abc)$  індивідуальний канцерогенний ризик для цієї речовини.
- 4.  $PCR(abc)$  популяційний канцерогенний ризик для цієї речовини.
- 5.  $PCR(abc)$  популяційний канцерогенний ризик на населення 10000 людей.
- 6. Рівень ризику для цієї речовини.

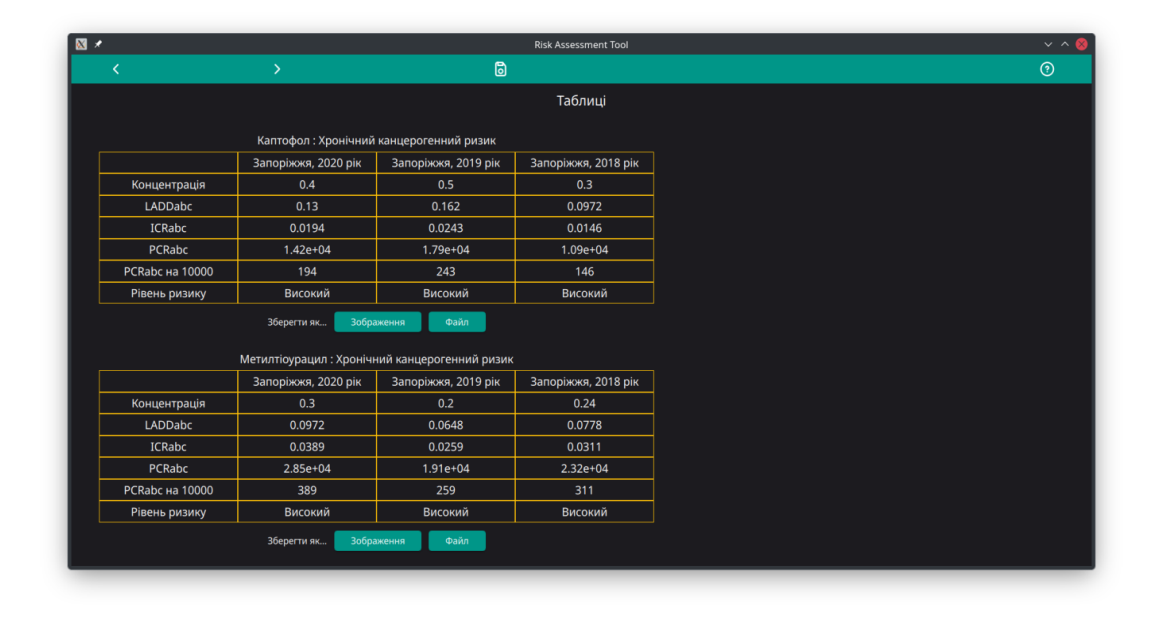

Рисунок 3.10 – Порівняльна таблиця для канцерогенного ризику

Таблиці кількісної характеристики для неканцерогенного ризику будуються окремо для кожної точки експозиції і показуються як загальний неканцерогенний ризик, так і окремо рівень ризику для кожного органу, що може бути уражений впливом тої чи іншої забруднюючої речовини.

В таблиці присутня наступна інформація (див. рис. 3.11):

- 1. Назва речовини.
- 2. Доза (концентрація) цієї речовини.
- 3. НО коефіцієнт небезпеки для цієї речовини.
- 4. Органи ураження.
- 5. Рівень небезпеки.

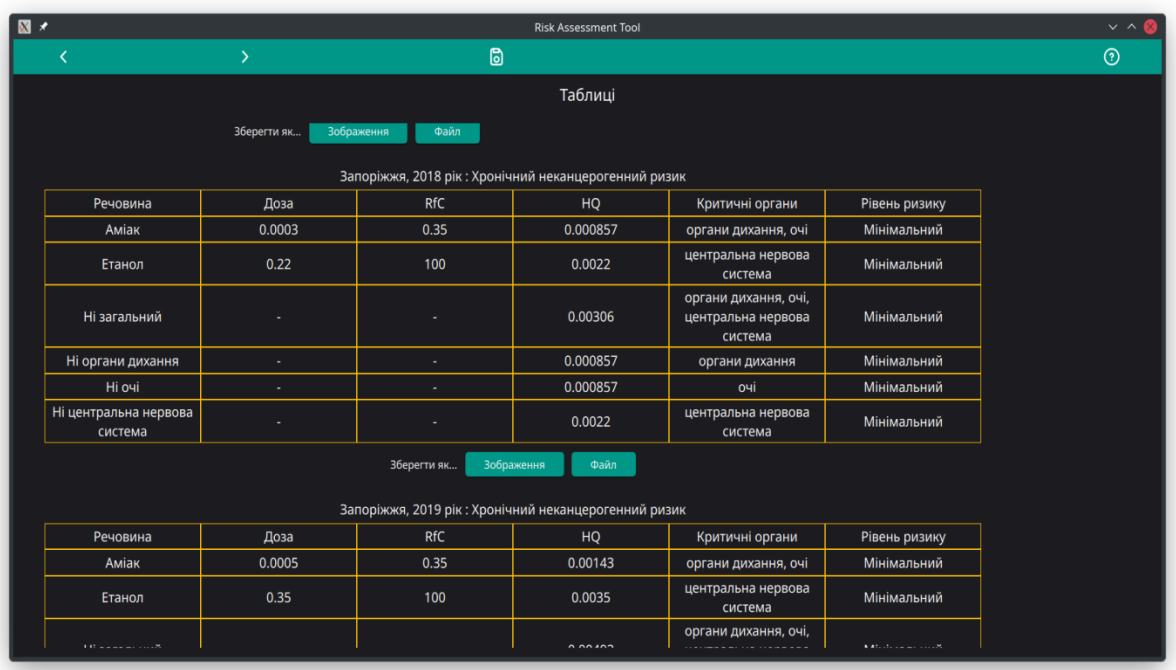

Рисунок 3.11 – Порівняльна таблиця для неканцерогенного ризику

Також в таблиці присутні:

- 1. НІ загальний індекс небезпеки.
- 2.  $HI<sub>0</sub>$  індекс небезпеки для органа ураження  $0$  для кожного органа ураження, на який впливають забруднюючі речовини.

Таблиця порівняння ризику від дії зважених часток будується спільна для всіх точок експозиції та містить наступну інформацію (див. рис. 3.12):

- 1. Концентрація зважених часток в атмосферному повітрі.
- 2. IRM передбачуваний рівень добової смертності, пов'язаної з впливом твердих часток щодня на все населення.
- 3.  $SF inq$ ивідуальний коефіцієнт ризику.
- 4. АМ число додаткових випадків смерті від концентрації твердих часток на все населення.
- 5. АМ число додаткових випадків смерті від концентрації твердих часток на населення 10000 людей.

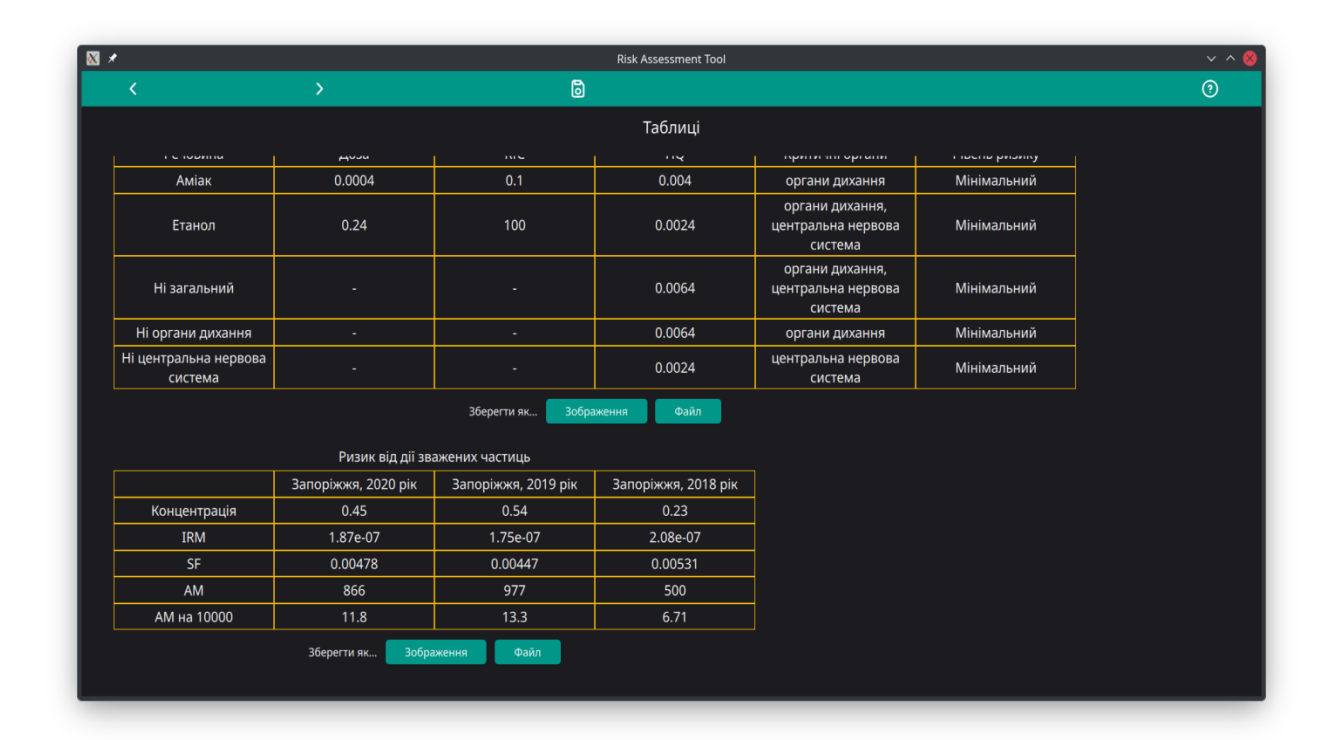

Рисунок 3.12 – Порівняльна таблиця для ризику від дії зважених часток

Після перегляду таблиць з результатами розрахунків в користувача є можливість також ознайомитись з графіками, щоб більш образно уявити результати дослідження. Як і у випадку з таблицями, графіки відрізняються для

канцерогенного та неканцерогенного ризиків та для ризику від дії зважених часток.

# **3.6 Графічна частина додатку**

Графіки канцерогенного ризику будуються двома способами (див. рис. 3.13):

- Загальний графік для всіх речовин і всіх точок експозиції (графік ліворуч).
- Окремий графік для кожної хімічної речовини, де зображений вплив для кожної точки експозиції (графік праворуч).

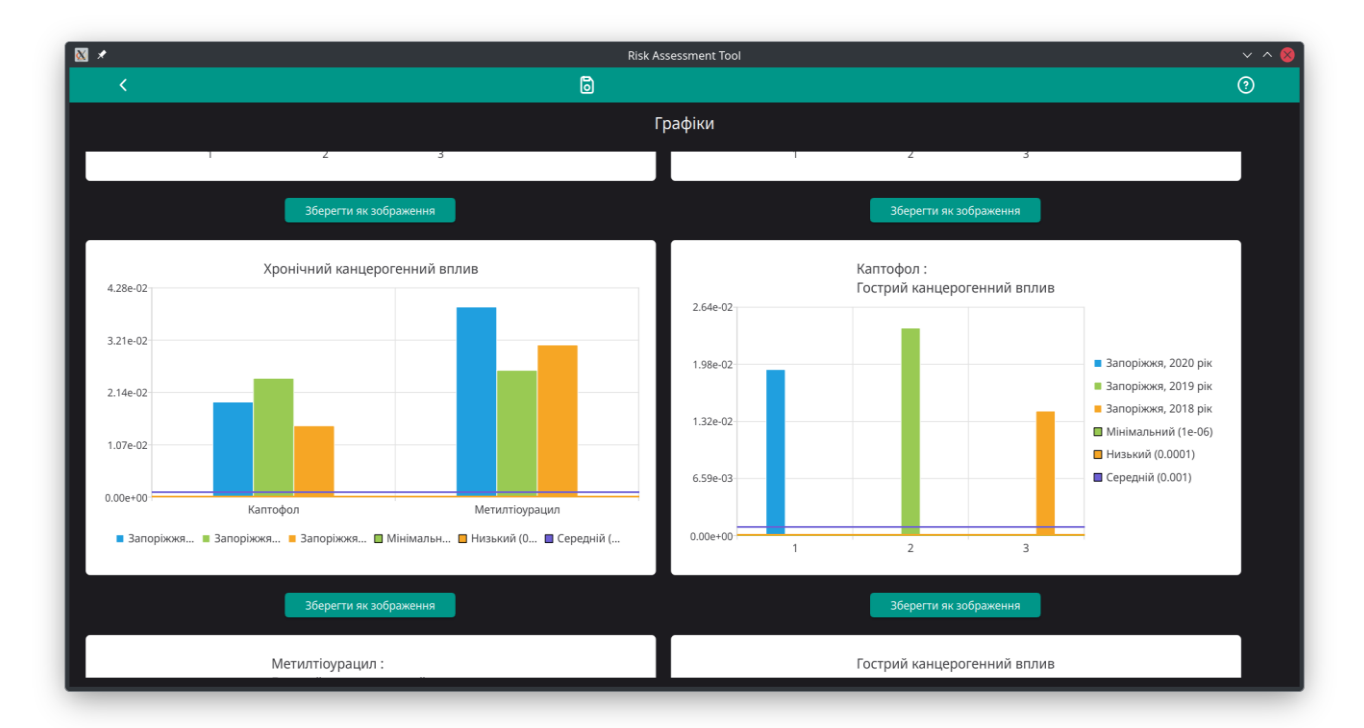

Рисунок 3.13 – Графік канцерогенного ризику

Для обох типів для порівняння береться рівень  $ICR - iH\mu$ ивідуальний коефіцієнт ризику. На графіках, крім стовпчиків, що показуються безпосередньо рівень ризику, також є лінії меж для мінімального, низького, середнього та

високого рівнів. Завдяки цьому дослідник може швидко побачити, в яких межах лежить зображений ризик.

Графіки для неканцерогенного ризику відрізняються від канцерогенного тим, що тут переважають кругові діаграми замість стовпчикових. Графіки змальовують рівень НІ - індексу небезпеки від дії забруднюючої речовини на органи.

Кожна кругова діаграма зображує неканцерогенний ризик в певній точці двома різними способами (див. рис. 3.14):

- 1. Внесок окремих речовин до загального неканцерогенного ризику.
- 2. Розподіл впливу хімічних речовин по органах ураження.

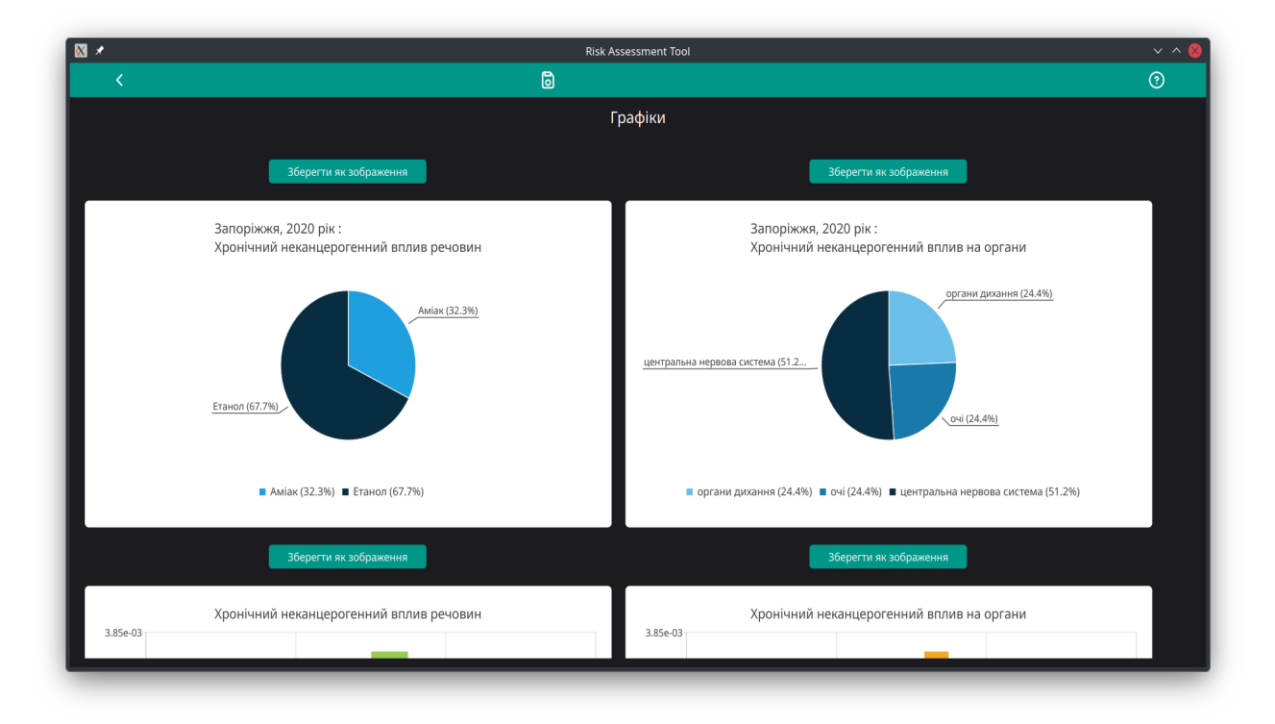

Рисунок 3.14 – Графік неканцерогенного ризику

Крім того, для неканцерогенного ризику присутні загальні стовпчикові діаграми (див. рис. 3.15), які так само порівнюють вплив окремих хімічних речовин, або ризик для окремих органів ураження.

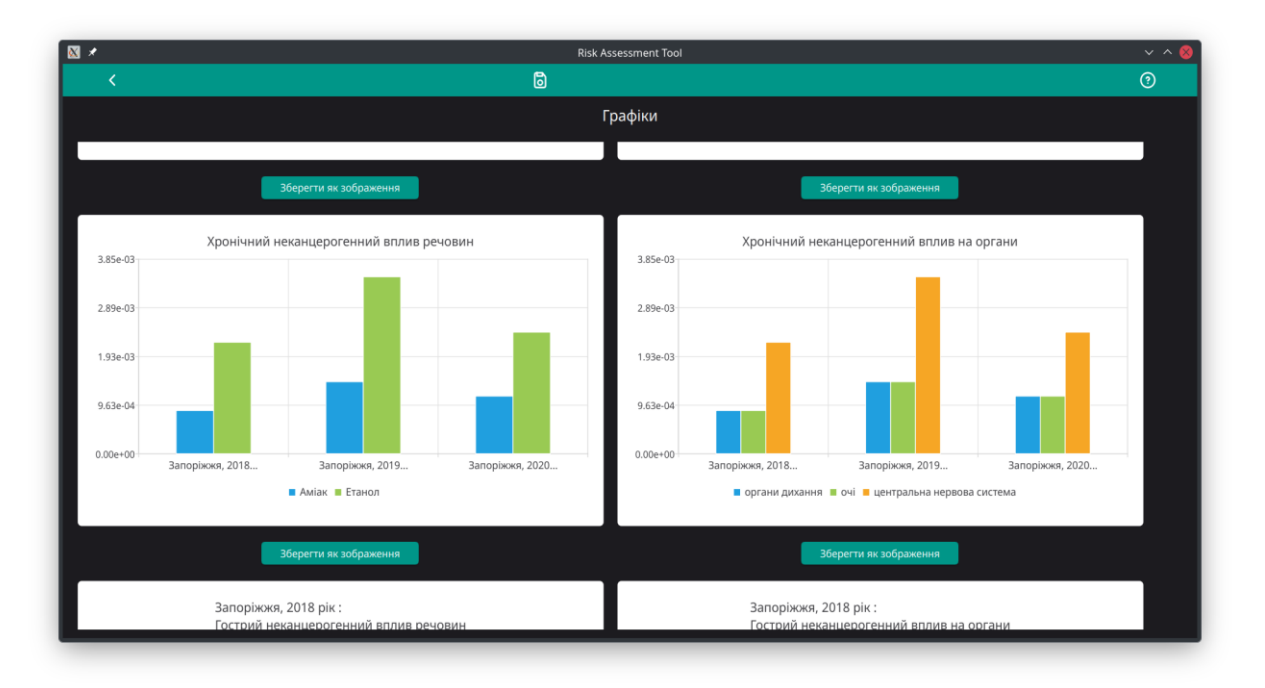

Рисунок 3.15 – Загальний графік неканцерогенного ризику

Графіки ризику від дії зважених часток будуються у вигляді стовпчикових діаграм і показують рівень АМ - число додаткових випадків смерті від концентрації твердих часток (див. рис. 3.16).

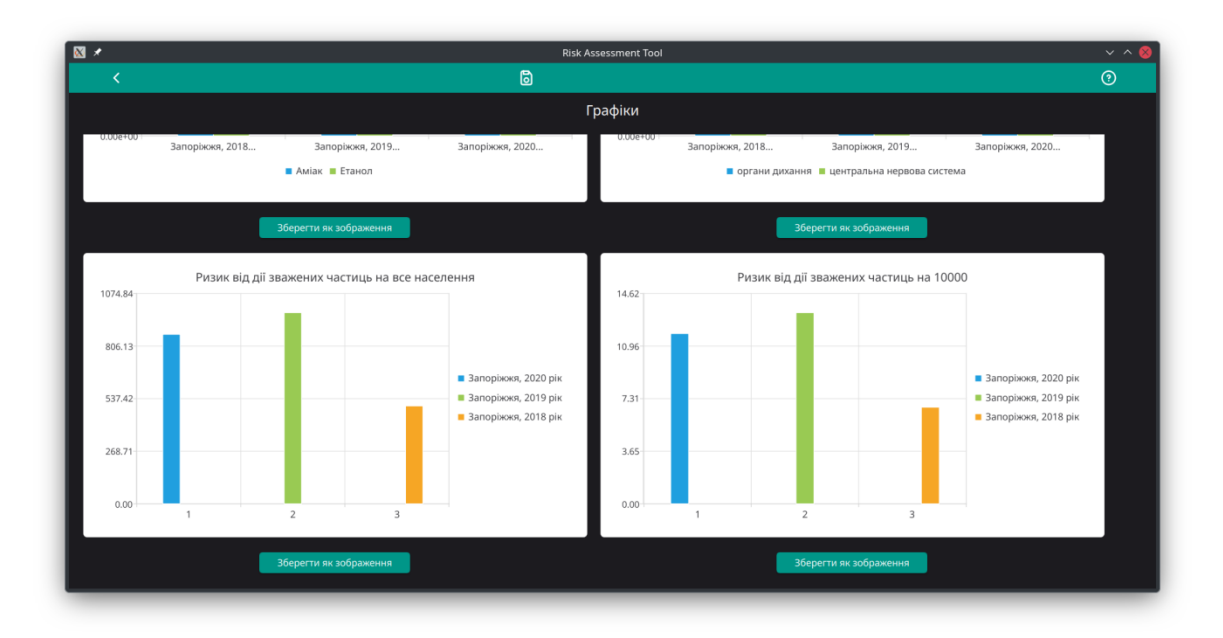

Рисунок 3.16 – Графік ризику від дії зважених часток

На зображенні можна побачити, що графіки будуються як для АМ на все населення точки експозиції, так і на 10000, щоб досліднику було легше порівнювати ризик від дії зважених часток в точках, де населення відрізняється на порядок (наприклад, при порівнянні ризику в місті й окремого його районі).

### **3.7 Аналіз забруднення атмосфери в місті Запоріжжя**

Використовуючи створений програмний застосунок, можна розрахувати ризики впливу канцерогенних та неканцерогенних забруднюючих речовин в місті Запоріжжя в 2023–му році. Розрахунки будемо проводити для трьох районів міста (див. табл. 3.1) та наступних забруднюючих речовин (див. табл. 3.2).

Таблиця 3.1 – Райони та населення міста Запоріжжя

| Район           | Населення (тис.) |
|-----------------|------------------|
| Вознесенівський | 100.0830         |
| Заводський      | 56.2090          |
| Шевченківський  | 150,0000         |

Таблиця 3.2 – Забруднюючі речовини в місті Запоріжжя

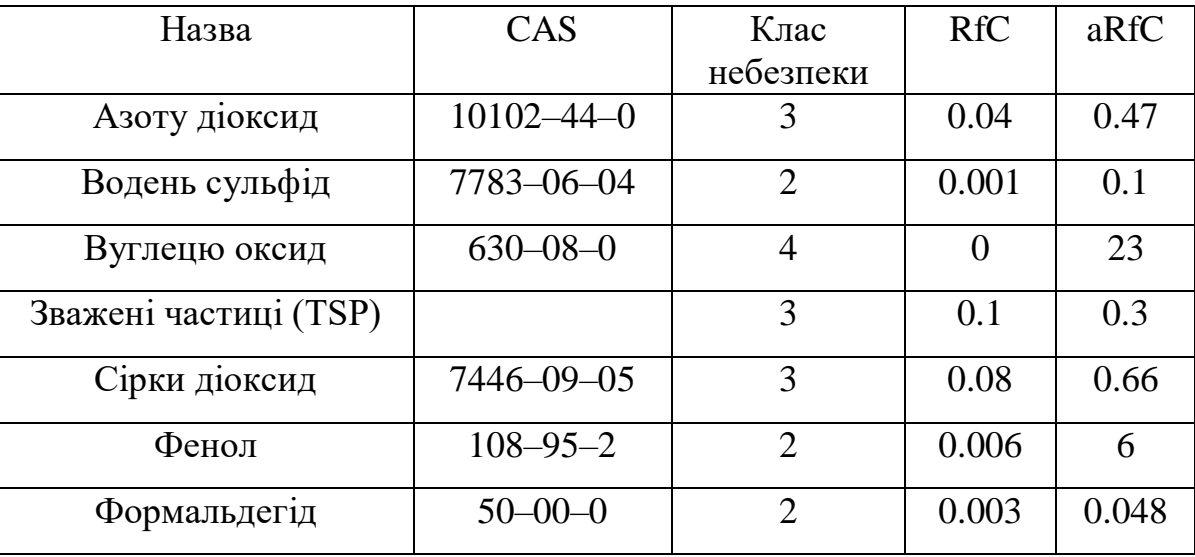

В місті Запоріжжя в зазначених районах були зафіксовані наступні середні концентрації речовин, що розглядаються (див. табл. 3.3).

| Назва                    | Вознесенівський | Заводський | Шевченківський |
|--------------------------|-----------------|------------|----------------|
| Азоту діоксид            | 0.0745          | 0.0596     | 0.084          |
| Водень<br>сульфід        | 0.0095          | 0.0075     | 0.0086         |
| Вуглецю                  | 2.985           | 2.55       | 2.61           |
| оксид                    |                 |            |                |
| Зважені<br>частиці (TSP) | 0.406           | 0.379      | 0.395          |
| Сірки діоксид            | 0.129           | 0.147      | 0.098          |
| Фенол                    | 0.0091          | 0.0079     | 0.0137         |
| Формальдегід             | 0.023           | 0.028      | 0.025          |

Таблиця 3.3 – Середні концентрації речовин в м. Запоріжжя за 2023 рік

Опускаючи попередні кроки дослідження, розглянемо результати етапу характеристики канцерогенного ризику для здоров'я населення. Серед обраних речовин лише одна – Формальдегід, має ризики канцерогенних ефектів.

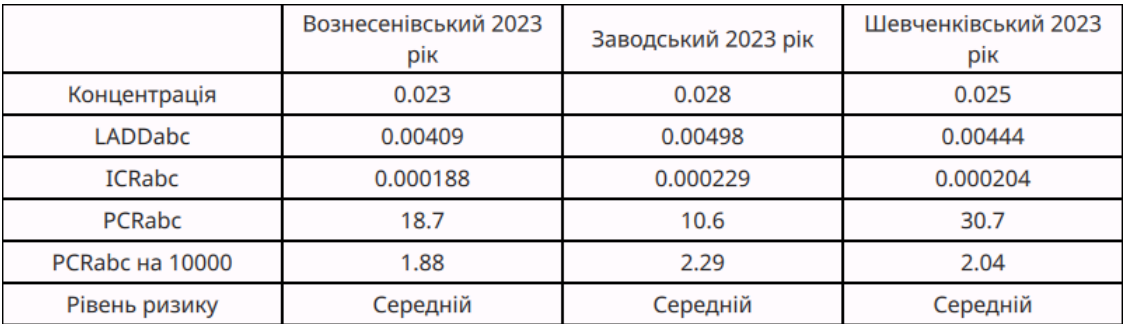

Рисунок 3.17 – Кількісна характеристика канцерогенного ризику при

хронічній дії

Найбільшу середню концентрацію формальдегіду спостерігали в Заводському районі міста. Відповідно в Заводському районі є найбільший індивідуальний ризик – 0.000229, тоді як у Шевченківському районі менший, на рівні 0.000204, а найнижчий в Вознесенівському районі – 0.000188.

Найбільший популяційний ризик при хронічній дії спостерігається в Шевченківському районі – 30.7 з огляду на найбільшу кількість населення в цьому районі. Так само через менше населення є менші популяційні ризики у Вознесенівському – 18.7 та Заводському районах – 10.6.

Якщо взяти значення популяційного ризику на 10000 населення, то коефіцієнти повторюють картину індивідуального ризику, де найбільший ризик має населення Заводського району міста при хронічному впливі формальдегіду.

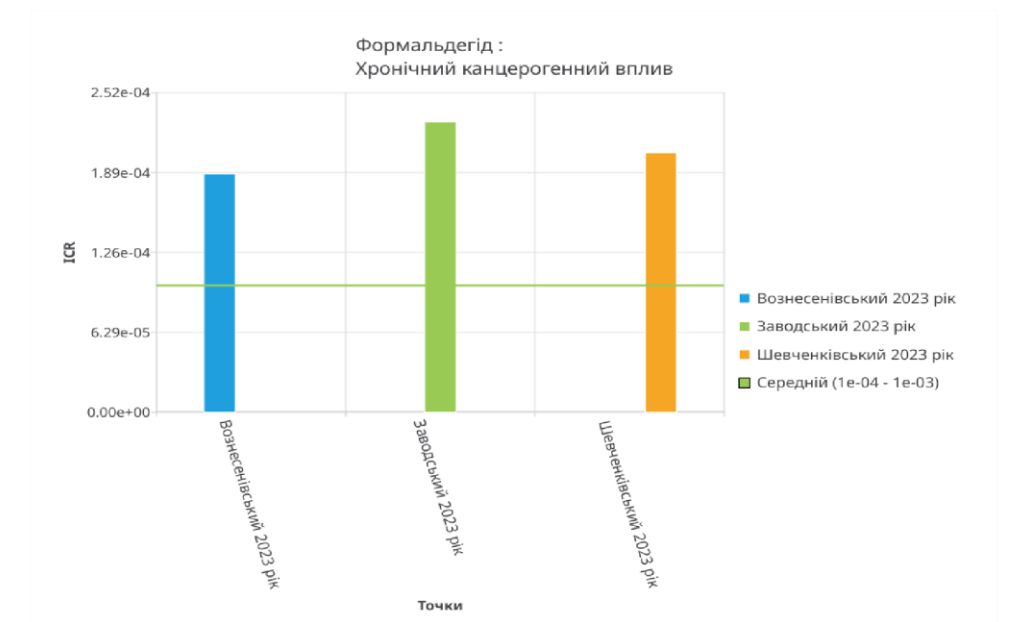

Рисунок 3.18 – Графік характеристики канцерогенного ризику при хронічній дії

На рисунку 3.18 можемо побачити графічне представлення отриманих результатів. Найбільший індивідуальний канцерогенний ризик є в Заводському районі міста, який є трохи більшим, ніж в Шевченківському. Також на графіку зображена нижня межа для середнього рівня забруднення, до якого можна класифікувати хронічний канцерогенний ризик від дії формальдегіду. Так, всі індивідуальні ризики втричі перевищують нижню межу для середнього ризику, проте є значно менші, ніж межа високого ризику.

Якщо розглянути рівень канцерогенного ризику при гострому впливі, то він буде вищий за хронічний для всіх районів (див. Рис. 3.19). Так, найбільше значення ризику залишається в Заводському районі міста – 0,000412, далі йдуть Шевченківський (0,000368) та Вознесенівський (0.000338) райони. Найвищий популяційний ризик залишається в Шевченківському районі через більшу кількість населення.

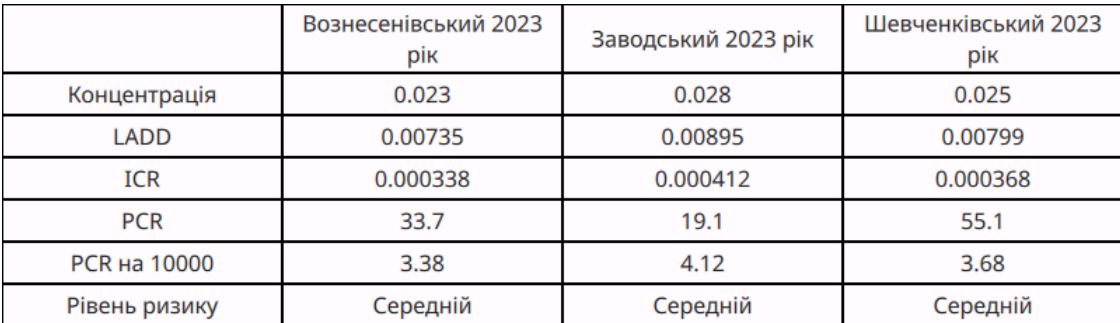

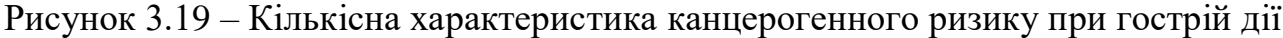

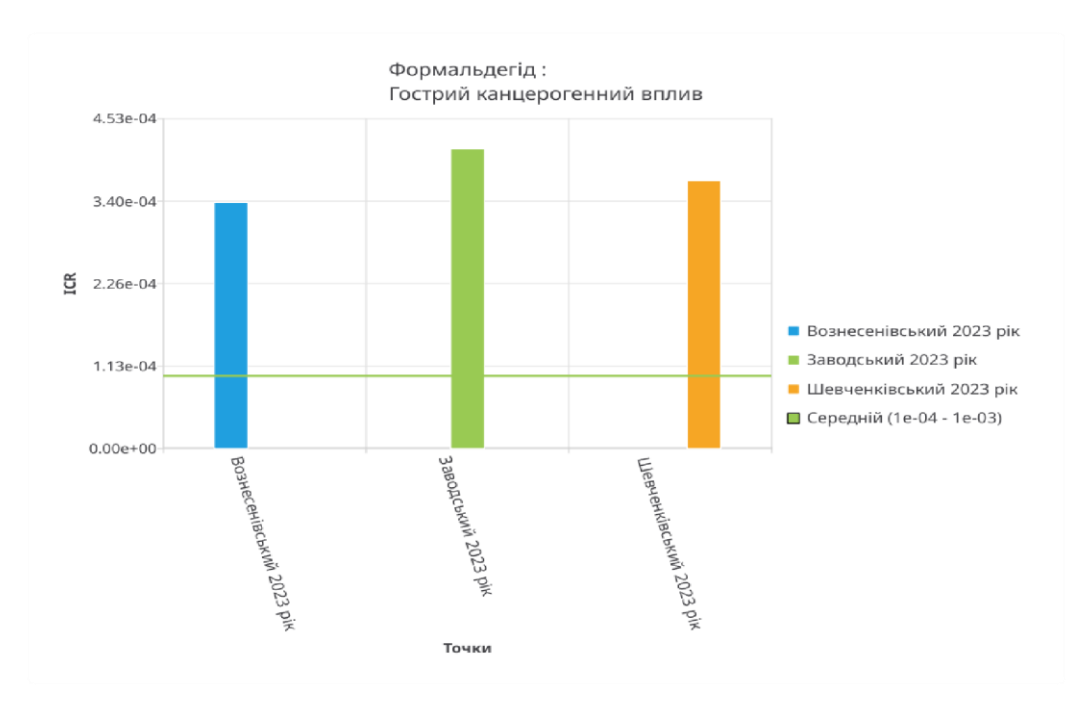

Рисунок 3.20 – Графік характеристики канцерогенного ризику при гострій дії
На графіку індивідуального канцерогенного впливу формальдегіду для районів міста Запоріжжя у 2023-му році (див. рис. 3.20) можемо побачити, як візуально відрізняються рівні ризику між районами. Також на графіку можна побачити, що рівень ризику лежить в межах середнього рівня.

Розглянемо коефіцієнти та індекси небезпеки для Заводського району міста Запоріжжя у 2023-му році, з огляду на те, що там, ймовірно, концентрація забруднюючих речовин буде найбільшою На рисунку 3.21 можна побачити таблицю, де перераховані коефіцієнти небезпеки для кожної речовини, що забруднює атмосферне повітря (в верхній частині таблиці) та сумарні індекси небезпеки по органах ураження (в нижній).

| Речовина                         | Концентрація   | <b>RfC</b>     | HQ   | Критичні органи                                                                                                    | Рівень ризику |
|----------------------------------|----------------|----------------|------|----------------------------------------------------------------------------------------------------|---------------|
| Азоту діоксид                    | 0.0596         | 0.04           | 1.49 | органи дихання                                                                                                    | Середній      |
| Водень сульфід                   | 0.0075         | 0.001          | 7.5  | органи дихання                                                                                                    | Високий       |
| Зважені частиці (TSP)            | 0.379          | 0.1            | 3.79 | органи дихання,<br>серцево-судинна<br>система, розвиток,<br>смерть                                                             | Середній      |
| Сірки діоксид                    | 0.147          | 0.08           | 1.84 | органи дихання                                                                                                    | Середній      |
| Фенол                            | 0.0079         | 0.006          | 1.32 | серцево-судинна<br>система, нирки,<br>центральна нервова<br>система, печінка                                                   | Середній      |
| Формальдегід                     | 0.028          | 0.003          | 9.33 | органи дихання,<br>імунітет                                                                                                    | Високий       |
| Ні загальний                     |                |                | 25.3 | нирки, органи дихання,<br>печінка, розвиток,<br>серцево-судинна<br>система, смерть,<br>центральна нервова<br>система, імунітет | Критичний     |
| Ні нирки                         | $\overline{a}$ | $\overline{a}$ | 1.32 | нирки                                                                                                    | Середній      |
| Ні органи дихання                | $\overline{a}$ |                | 24   | органи дихання                                                                                                    | Критичний     |
| Ні печінка                       | $\overline{a}$ |                | 1.32 | печінка                                                                                                    | Середній      |
| Ні розвиток                      | $\overline{a}$ |                | 3.79 | розвиток                                                                                                    | Середній      |
| Ні серцево-судинна<br>система    |                |                | 5.11 | серцево-судинна<br>система                                                                                                    | Високий       |
| Ні смерть                        | ٠              | ÷,             | 3.79 | смерть                                                                                                    | Середній      |
| Ні центральна нервова<br>система |                |                | 1.32 | центральна нервова<br>система                                                                                                  | Середній      |
| Ні імунітет                      | ÷              |                | 9.33 | імунітет                                                                                                    | Високий       |

Рисунок 3.21 – Кількісна характеристика неканцерогенного ризику в

Заводському районі при хронічній дії

В таблиці показано, що найбільші коефіцієнти небезпеки мають речовини:

- Формальдегід  $-9.33$
- Водень сульфід 7.5
- Зважені частиці 3.79

Для формальдегіду та водню сульфіду у 2023-му році спостерігався високий рівень неканцерогенного ризику, тоді як для зважених частиць та інших речовин, що зазначені в таблиці, це рівень був в межах середнього.

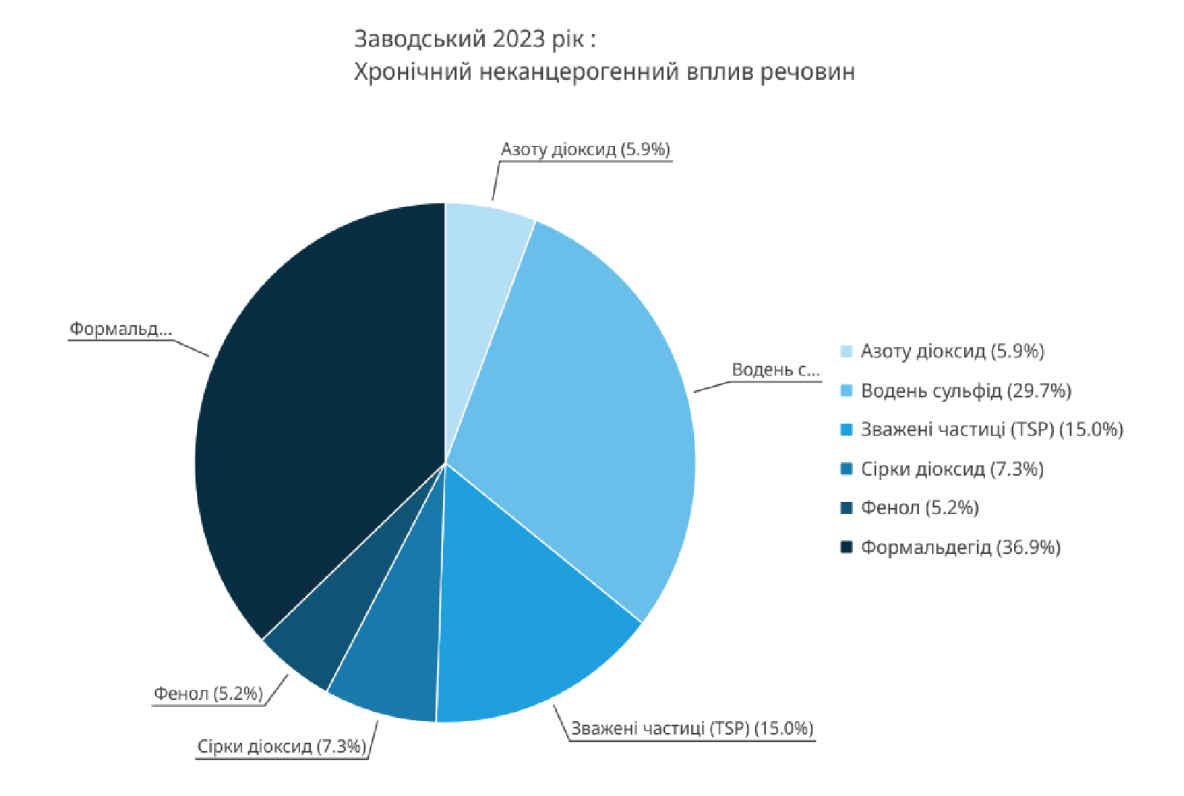

# Рисунок 3.22 – Графік розподілу впливу різних неканцерогенних речовин в Заводському районі

Органи ураження, на які впливають речовини з найвищим рівнем коефіцієнта ризику, мають найбільші сумарні індекси небезпеки. Індекс небезпеки для імунітету, серцево–судинної системи та органів дихання перетнули нижню межу високого рівня, тоді як індекси небезпеки для центральної нервової системи, розвитку, печінки знаходяться на середньому рівні. На графіку розподілу впливу речовин на Заводський район міста Запоріжжя у 2023-му році можна побачити графічне представлення результатів з таблиці. Найбільші сектори мають формальдегід (36%), водень сульфід (29%) та зважені частиці (15%). Після них йдуть діоксид сірки, діоксид азоту та фенол.

На графіку впливу забруднюючих речовин на органи ураження (див. рис. 3.23) можна побачити, що майже половина (48%) всього ризику перепадає на органи дихання. Наступними йдуть імунітет, серцева судинна система, розвиток та інші органі ураження.

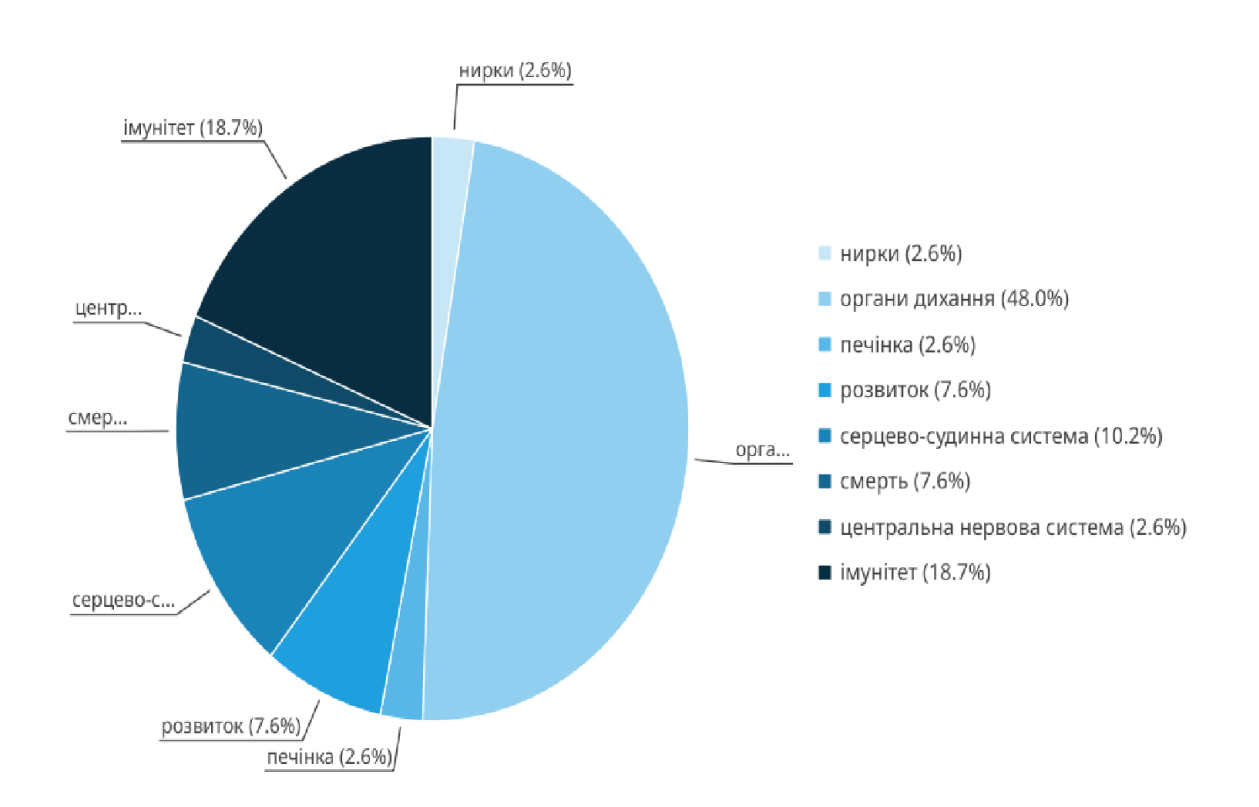

Заводський 2023 рік: Хронічний неканцерогенний вплив на органи

Рисунок 3.232 – Графік розподілу впливу забруднюючих речовин на органи ураження в Заводському районі

Все це вказує на необхідність проведення дій для зменшення індексу небезпеки принаймні для тих органів та речовин, де рівень ризику є високим. Це вимагає зменшення середньорічної концентрації речовин формальдегід, водень сульфід та пилу.

На рисунку 3.24 показано порівняння екологічної ситуації щодо дії неканцерогенних речовин в Заводському районі міста Запоріжжя, Шевченківському та Вознесенівському. Бачимо, що загальна картина зберігається в усіх районах – найбільші рівні ризику є для формальдегіду, сульфіду водню та зважених частиць.

Крім того, порівняно з іншими районами, в Шевченківському вища концентрація Фенолу, яка, однак, все ще знаходиться в межах середнього рівня ризику. Високий рівень ризику в усіх районах мають сульфід водню та формальдегід.

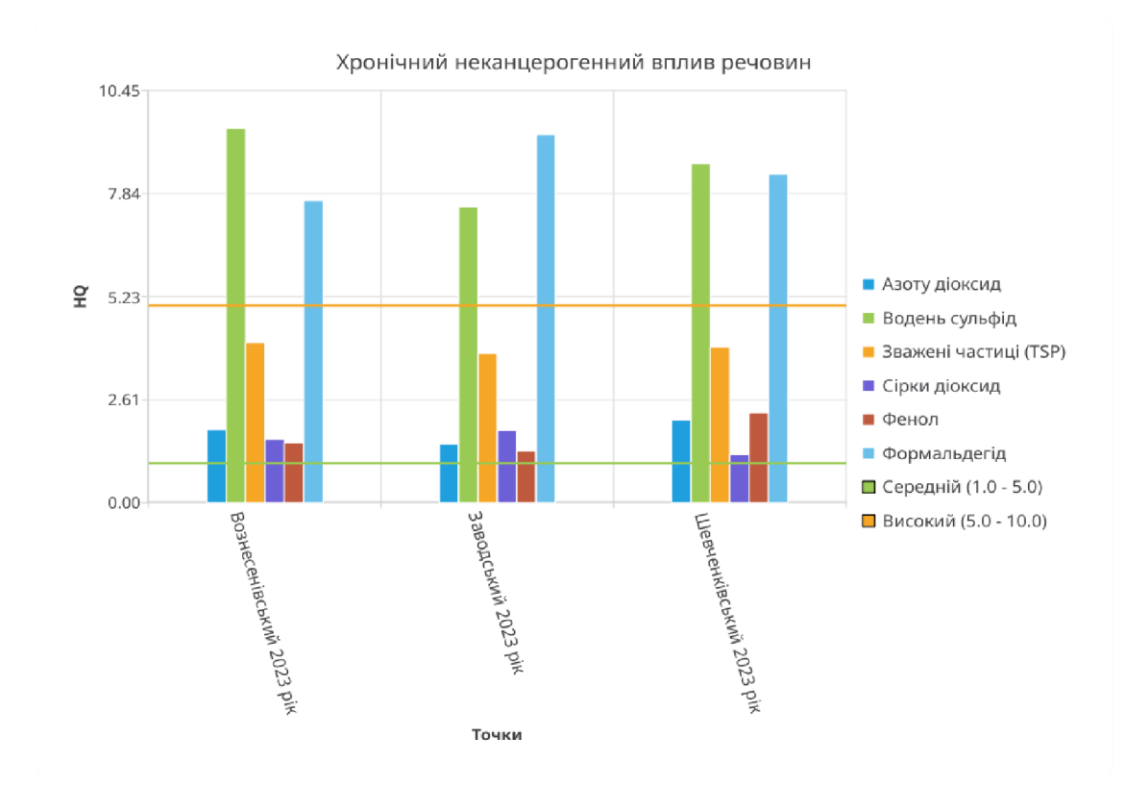

Рисунок 3.24 – Графік порівняння дії забруднюючих речовин в районах міста

Також на рисунку 3.25 показано як співвідносяться впливи забруднюючих речовин на органи ураження в Заводському, Шевченківському та Вознесенівському районах міста Запоріжжя. В усіх районах найбільший індекс небезпеки мають органи дихання, перетнувши межу критичного рівня.

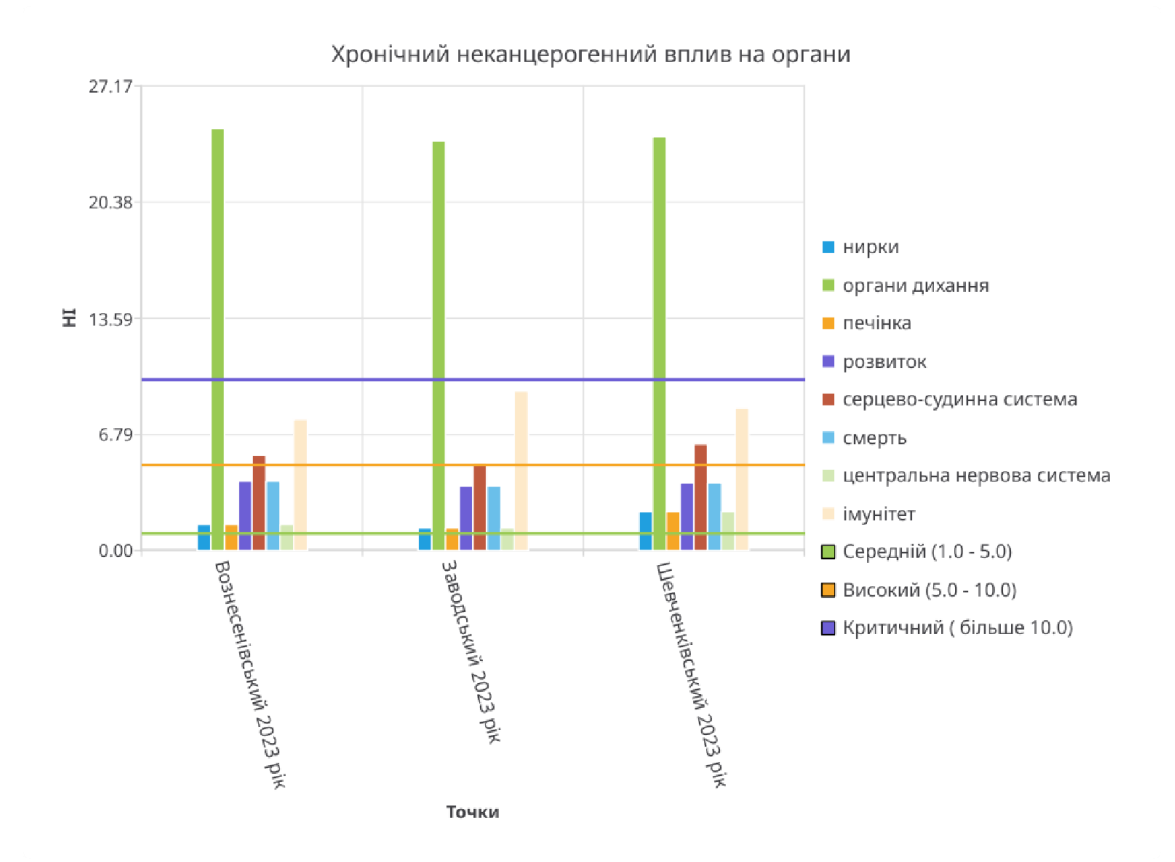

Рисунок 3.25 – Графік порівняння дії забруднюючих речовин на органи ураження в районах міста

На високому рівні є сумарні індекси небезпеки для імунітету та серцево– судинної системи.

### **ВИСНОВКИ**

У кваліфікаційній роботі було розглянуто методику оцінку ризику для здоров'я населення від дії забруднюючих речовин в атмосферному повітрі та створено програмний застосунок для автоматизування процесу дослідження якості атмосферного повітря.

В роботі детально описано стан навколишнього середовища міста Запоріжжя, який сформувався від часів незалежності України та раніше до 2021–го року, тобто протягом тридцяті років. З огляду на стан атмосферного повітря в місті та негативну демографічну ситуацію, яка була спричинена в тому числі й забрудненням, дослідження якості повітря стає однією з найважливіших проблем в місті.

Розроблений програмний застосунок дозволить пришвидшити процес дослідження і розрахунок характеристик ризику, що своєю чергою дозволить зменшити бюджет та час, потрібний для проведення оздоровчих проєктів.

В завершальній частині роботи було проведено аналіз і показані результати розрахунків ризиків для здоров'я населення від дії забруднюючих речовин для трьох районів міста Запоріжжя у 2023–му році, використовуючи розроблений програмний застосунок. Проведений аналіз на прикладі демонструє практичну цінність роботи.

## **СПИСОК ВИКОРИСТАНИХ ДЖЕРЕЛ**

- 1. Регіональна доповідь про стан навколишнього природного середовища у Запорізькій області у 2019 році. Запоріжжя: Запорізька обласна державна адміністрація, 2020. 284 с.
- 2. Бєлоконь К.В. Аналіз та оцінка екологічних ризиків : навч.–метод. посіб. Запоріжжя : ЗДІА, 2013. 176 с.
- 3. Conducting a Human Health Risk Assessment. URL: [https://www.epa.gov/risk/](https://www.epa.gov/risk/%20conducting–human–health–risk–assessment)  [conducting–human–health–risk–assessment](https://www.epa.gov/risk/%20conducting–human–health–risk–assessment) (date of access: 01.03.2024).
- 4. Бєлоконь К.В., Гордієнко Д.Р. Оцінка ризику для здоров'я населення від забруднення атмосферного повітря м. Запоріжжя викидами зважених часток пилу від стаціонарних джерел промислових підприємств : монографія. Полтава – Львів : НУПП імені Юрія Кондратюка, НУ «Львівська політехніка», 2022. 664 с.
- 5. Бєлоконь К.В., Тарабан Є.В. Дослідження забруднення атмосферного повітря промислового міста як фактор ризику для здоров'я його мешканців : матеріали наук.-практ. конф. Всеукраїнського конкурсу студентських наукових робіт за спеціальністю «Екологія», Полтава : РолтНТУ, 2019. С. 49.
- 6. QT Documentation : електронний ресурс. URL: [https://doc.qt.io](https://doc.qt.io/) (date of access: 01.03.2024).
- 7. Human Health Risk Assessment Protocol for Hazardous Waste Combustion Facilities / U. S. Environmental Protection Agency. Washington, Multimedia Planning and Permitting Division Office of Solid Waste Centre for Combustion Science and Engineering, 2005. P.  $5 - 52$ .
- 8. Методичні рекомендації «Оцінка ризику для здоров'я населення від забруднення атмосферного повітря»: затв. yаказом МОЗ України від 13 квіт. 2007 р. №184. 2007. 25 с.
- 9. Коцур Н.І. Екологічні ризики і здоров'я людини: сучасні проблеми та шляхи розв'язання. *Молодий вчений*. 2016. № 9.1. С. 91-94.
- 10. Сердюк А.М., Дюканов В.Г., Турос О.І. Можливості оптимізації екологічної політики за рахунок впровадження екологічного аналізу факторів ризику для здоров`я. *Гігієна населених місць*: зб. наук. праць. Київ, 2004. Вип.44. С. 572-576.
- 11. Richards M. Software Architecture Patterns : USA: O'Reilly Media, 2015. 350 р.
- 12. MySQL Workbench : веб-сайт. URL: [https://www.mysql.com/products/](https://www.mysql.com/) workbench (дата звернення: 10.01.2024).
- 13. Obe R., Hsu L. PostgreSQL: Up and Running: A Practical Guide to the Advanced Open Source Database 3rd Edition : O'Reilly Media, 2017. 312 p.
- 14. Карпенко М. Ю., Манакова Н. О., Гавриленко І. О. Технології створення програмних продуктів та інформаційних систем : навч. посіб. Харків : ХНУМГ ім. О. М. Бекетова, 2017. 93 с.
- 15. Офіційний ресурс про HTML специфікацію WHATWG : електронний ресурс. URL: <https://html.spec.whatwg.org/multipage/> (дата звернення: 20.11.2023).
- 16. Desktop Guide (Windows Forms .NET). Microsoft : веб-сайт. URL: [https://learn.microsoft.com/uk-ua/dotnet/desktop/winforms/ overview/?](https://learn.microsoft.com/uk-ua/dotnet/desktop/winforms/%20overview/)view =netdesktop-6.0 (дата звернення: 20.11.2023).

## ДОДАТКИ

Додаток А

Міністерство освіти і науки України Запорізький національний університет Інженерний навчально-науковий інститут ім. Ю.М. Потебні

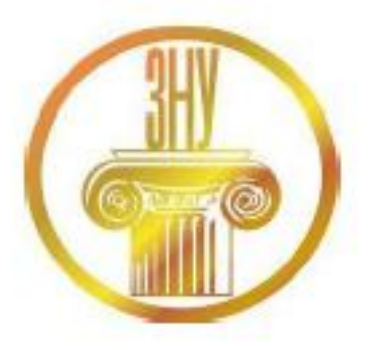

**МАТЕРІАЛИ** Ш ВСЕУКРАЇНСЬКОЇ НАУКОВО-ПРАКТИЧНОЇ КОНФЕРЕНЦІЇ ЗА УЧАСТЮ МОЛОДИХ НАУКОВЦІВ «АКТУАЛЬНІ ПИТАННЯ СТАЛОГО НАУКОВО-ТЕХНІЧНОГО ТА СОЦІАЛЬНО-ЕКОНОМІЧНОГО РОЗВИТКУ РЕГІОНІВ УКРАЇНИ»

17-20 жовтня 2023 року

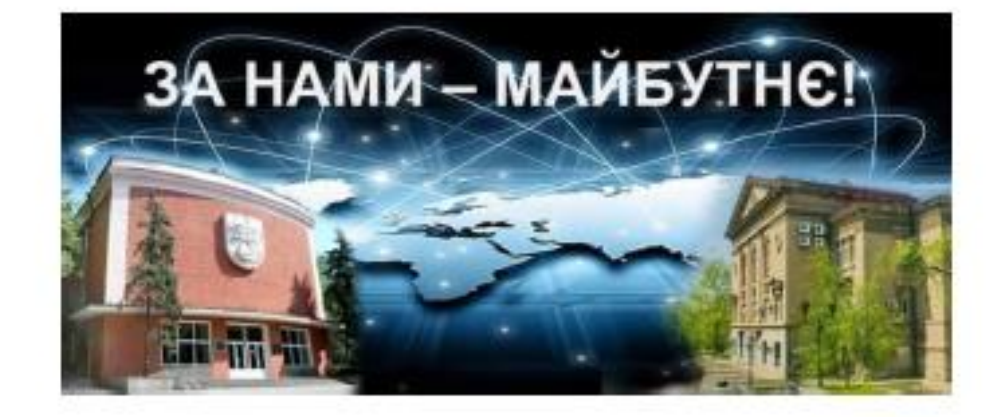

Міністерство освіти і науки України Запорізький національний університет Інженерний навчально-науковий інститут ім. Ю.М. Потебні Запорізька міська рада Запорізька обласна державна адміністрація Національний університет «Львівська політехніка» Національний університет «Києво-Могилянська Академія» Національний університет кораблебудування імені Адмірала Макарова Національний університет «Полтавська політехніка імені Юрія Кондратюка» Харківський національний автомобільно-дорожній університет Київський національний університет будівництва і архітектури Кременчуцький національний університет імені Михайла Остроградського Національний транспортний університет

## **МАТЕРІАЛИ**

# **III ВСЕУКРАЇНСЬКОЇ НАУКОВО-ПРАКТИЧНОЇ КОНФЕРЕНЦІЇ** ЗА УЧАСТЮ МОЛОДИХ НАУКОВЦІВ «АКТУАЛЬНІ ПИТАННЯ СТАЛОГО НАУКОВО-ТЕХНІЧНОГО ТА СОШАЛЬНО-ЕКОНОМІЧНОГО РОЗВИТКУ РЕГІОНІВ **VKPAÏHH**w

17-20 жовтня 2023 року

Запоріжжя 2023

Z.

### Список використаних джерел

1. Екологічний паспорт Запорізької області [Електронний ресурс] // Запорізька обласна державна адміністрація. 2023. Режим доступу до ресурсу: https://mepr.gov.ua/diyalnist/napryamky/ekologichnyj-monitoryng/ekologichnipasporty/. (Дата звернення 28.11.2023)

2. Звіт про стратегічну екологічну оцінку програми соціальноекономічного та культурного розвитку Запорізької області на 2022 рік [Електронний ресурс] // Запорізька обласна державна адміністрація. 2021. Режим доступу до ресурсу: https://www.zoda.gov.ua/files/WP Article File/origina 1/000179/179435.pdf. (Дата звернення 10.10.2023)

3. Shvaher O. V., I. Chernichenko O., Litvichenko O. V., Sovertkova L. S. Hygienic assessment of carcinogenic ambient air contamination in the cities with different types of industry. Environment & Health. 2013. №3. C. 9-13.

4. Методичні рекомендації. Оцінка ризику для здоров'я населення від забруднення атмосферного повітря: Наказ МОЗ № 184 від 13.04.2007 р. К., 2007. 28 с.

УДК 504.064.4

### Белоконь К.В., к.т.н., доц., Жаворонков М.А., магістрант 2 року, Гордієнко Д.Р., здобувач PhD, Науковий керівник - к.т.н., доцент Бєлоконь К.В.

### ОЦІНКА РИЗИКУ ДЛЯ ЗДОРОВ'Я НАСЕЛЕННЯ ВІД ТЕХНОГЕННОГО НАВАНТАЖЕННЯ НА АТМОСФЕРНЕ ПОВІТРЯ ВОЗНЕСЕНІВСЬКОГО РАЙОНУ М. ЗАПОРІЖЖЯ

Інженерний навчально-науковий інститут ім. Ю.М. Потебні Запорізького національного університету, кафедра металургійних технологій, екології та техногенної безпеки

Один з найбільш впливових чинників, від якого залежить стан здоров'я населення міста, є техногенне забруднення навколишнього середовища. За ступенем хімічної небезпеки провідним фактором ризику для людини є забруднення атмосферного повітря. Рівень та характер ризику залежить від особливостей промислового розвитку населеного пункту та різноманітності джерел забруднення. Забруднення атмосферного повітря може спричиняти специфічну, неспецифічну, гостру та хронічну дію на організм людини [1]. Це в

свою чергу може збільшувати кількість випадків гіпертонічних захворювань, випадків утворення злоякісних новоутворень та патологію органів дихання [2].

Дослідження проводили відповідно до міжнародної методології оцінки ризику для здоров'я населения (Human Health Risk Assessment), розроблену та рекомендовану Агентством США з охорони довкілля, яка передбачає проведения чотирьох взаємопов'язаних етапів: ідентифікації небезпеки, опінки «лоза-вілповідь», оцінки експозиції та характеристики ризику. У методиці наводиться така градація рівнів ризику розвитку неканцерогенних ефектів: надзвичайно високий (HQ/HI > 10, масові скарги, виникнення хронічних захворювань); високий (HQ/HI = 5-10, існує ризик розвитку несприятливих eфектів у більшої частини населення); середній (HO/HI = 1-5, існує ризик розвитку пикідливих ефектів у особливо чутливих підгруп населення (неприпустимий для населення, допустимий для виробничих умов)); низыкий (HQ/HI = 0,1-1,0, ризик виникнення пиддиник ефектів є нехтувано малим); мінімальний (HQ/HI < 0,1, ризик виникнення пвадливих ефектів відсутній).

Результати розрахунків коефіцієнтів небезпеки при оцінці інгаляційних впливів викидів забруднюючих речовин від промислових підприємств при хронічному впливі у Вознесенівському районі м. Запоріжжя за 2019-2022 рр. свідчать про наявність перевищень безпечних рівнів (HQ > 1) та знаходяться на рівні: для пилу та формальдегіду - на високому рівні; ангідриду сірчистого, діоксиду азоту, фенолу, сірководню - середньому рівні; оксиду вуглецю низькому рівні; сірковуглецю - мінімальному рівні [3].

Результати розрахунків коефіцієнтів небезпеки по Вознесенівському району за 2019-2022 роки наведено в табл. 1 та на рис. 1. 3 таблиць видно, що найбільший вклад у забруднення атмосферного повітря міста Запоріжжя вносять викиди пилу (HQ = 6,87÷7,53) та формальдегіду (HQ = 4,96÷7,54), показник коефіцієнта небезпеки цих речовин за досліджуваний період знаходиться на високому рівні, що призводить до масових скарг та ризику розвитку несприятливих ефектів у більшої частини населення промислового міста.

| N⊵ |                    | Вознесенівський район<br>HQ. |      |      |      |  |
|----|--------------------|------------------------------|------|------|------|--|
|    | Назва речовини     | 2019                         | 2020 | 2021 | 2022 |  |
|    | Зважені речовини   | 7,53                         | 6.99 | 7.22 | 6,87 |  |
|    | Ангідрид сірчистий | 2,51                         | 1.59 | 2,37 | 2,03 |  |
|    | Дюксид азоту       | 3,61                         | 2.45 | 3,62 | 1,65 |  |
|    | Фенол              | 2.13                         | 1.35 | 2.08 | 1,52 |  |
|    | Формальдегид       | 4,96                         | .23  | 7,54 | 5,83 |  |
| 6  | Вуглецю оксид      | 1,00                         | 0.93 | 1.02 | 0.82 |  |
|    | Стрководень        | 4.30                         | 4.67 | 4.38 | 3,83 |  |
| 8  | Сірковуглець       | 0.06                         | 0.05 | 0.07 | 0,07 |  |

Таблиця 1 - Порівняння розрахунків коефіцієнтів небезпеки по Вознесенівському районі

717

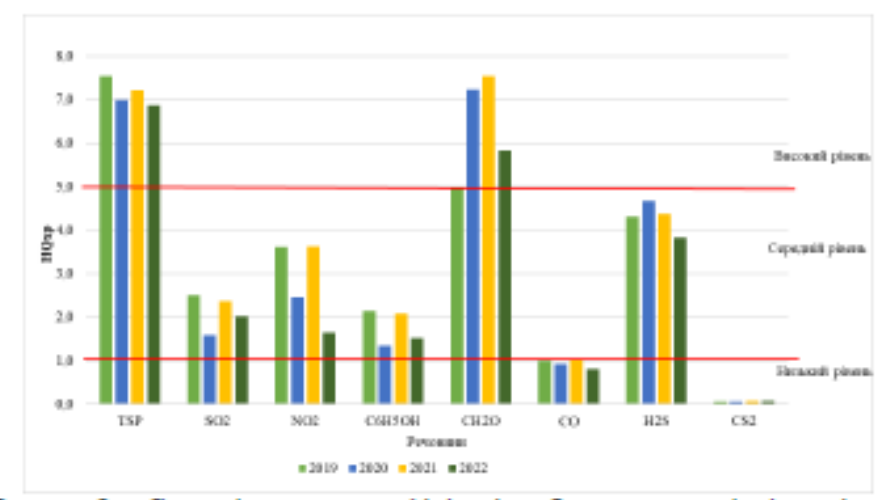

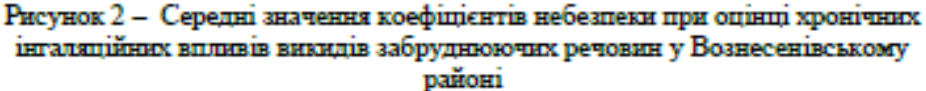

З таблиці видно, що неканцерогенний ризик для здоров'я населення при хронічному впливі від дії речовин зменшився з 2019 по 2022 роки.

Висновки. У Вознесенівському районі м. Запоріжжя спостерігаються масові скарги та виникнення хронічних захворювань у населення. На незадовільну якість повітря регіону впливає відсутність в металургійній галузі методів ефективної очистки великих обсягів забруднених газів та моніторингу з використанням автоматичних датчиків викидів забруднюючих речовин. Впровадження автоматизованих методів постійного контролю та моніторингу надаеть змогу пизидкого реагування органів державного контролю на випадки понаднормативного надходження забруднюючих речовин в атмосферне повітря цілодобово в різні пори року.

#### Список використаних джерел

1. Федорченко Р.А. Гігієнічна оцінка та профілактика впливу атмосферних забруднень на населення у мегаполісі металургійної галузі : дис. На здобуття наукового ступеня к. мед. Наук: 14.02.01. Запоріжжя. 2016. 189 с.

2. Черниченко І.О., Баленко Н.В., Цимбалюк С.М., Осташ О.М. Про можливі механізми впливу атмосферних забруднень формальдегідом на формування захворюваності населення на рак питоподібної залози. Довкілля та здоров'я. 2016. № 2. С. 9-13.

3. Белоконь К.В., Тулушев Є.О. Аналіз впливу технологій промислових підприємств та автотранспорту на стан екологічної безпеки атмосферного повітря (на прикладі м. Запоріжжя). Монографія. Запоріжжя : ВД «Гельветика», 2020, 230 c.